# CSE 544 Principles of Database Management Systems

Magdalena Balazinska Winter 2009 Lecture 6 - Storage and Indexing

#### References

- **Generalized Search Trees for Database Systems**. J. M. Hellerstein, J. F. Naughton and A. Pfeffer. VLDB 1995.
- **Database management systems**. Third Edition. R. Ramakrishnan and J. Gehrke. Chapters 8 through 11

### Storage Management

- Can be done by the OS or by the DBMS
- What are the trade-offs? See lecture 5
- How does the DBMS manage storage?

# **Outline**

#### • **Data storage**

- Disk and files: Sections 9.3 through 9.7
- Operations on files

#### • **Indexes**

- Index structures: Section 8.3
- Hash-based indexes: Section 8.3.1 and Chapter 11
- B+ trees: Section 8.3.2 and Chapter 10
- GiST: Hellerstein et. al.'s VLDB'95

## Buffer Manager

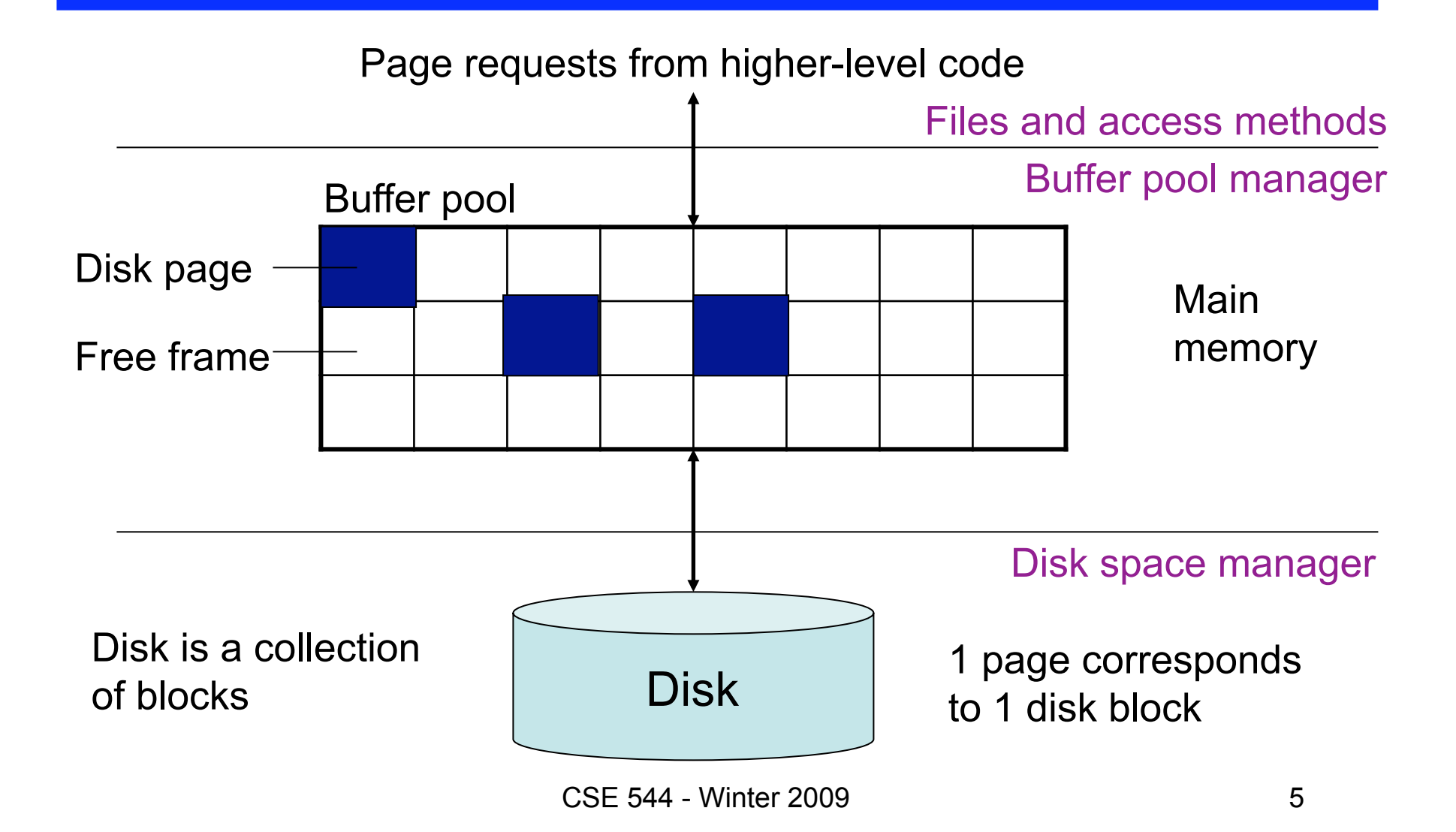

## Data Storage

- Basic **abstraction**
	- *Collection of records or file*
	- $-$  Typically, 1 relation  $=$  1 file
	- A file consists of one or more *pages*
- How to organize pages into files?
- How to organize records inside a file?
- Simplest approach: **heap file** (unordered)

## Heap File Operations

- **Create** or **destroy** a file
- **Insert** a record
- **Delete** a record with a given rid (rid)
	- rid: unique tuple identifier such that
	- can identify disk address of page containing record by using rid
- **Get** a record with a given rid
- **Scan** all records in the file

## Heap File Implementation 1

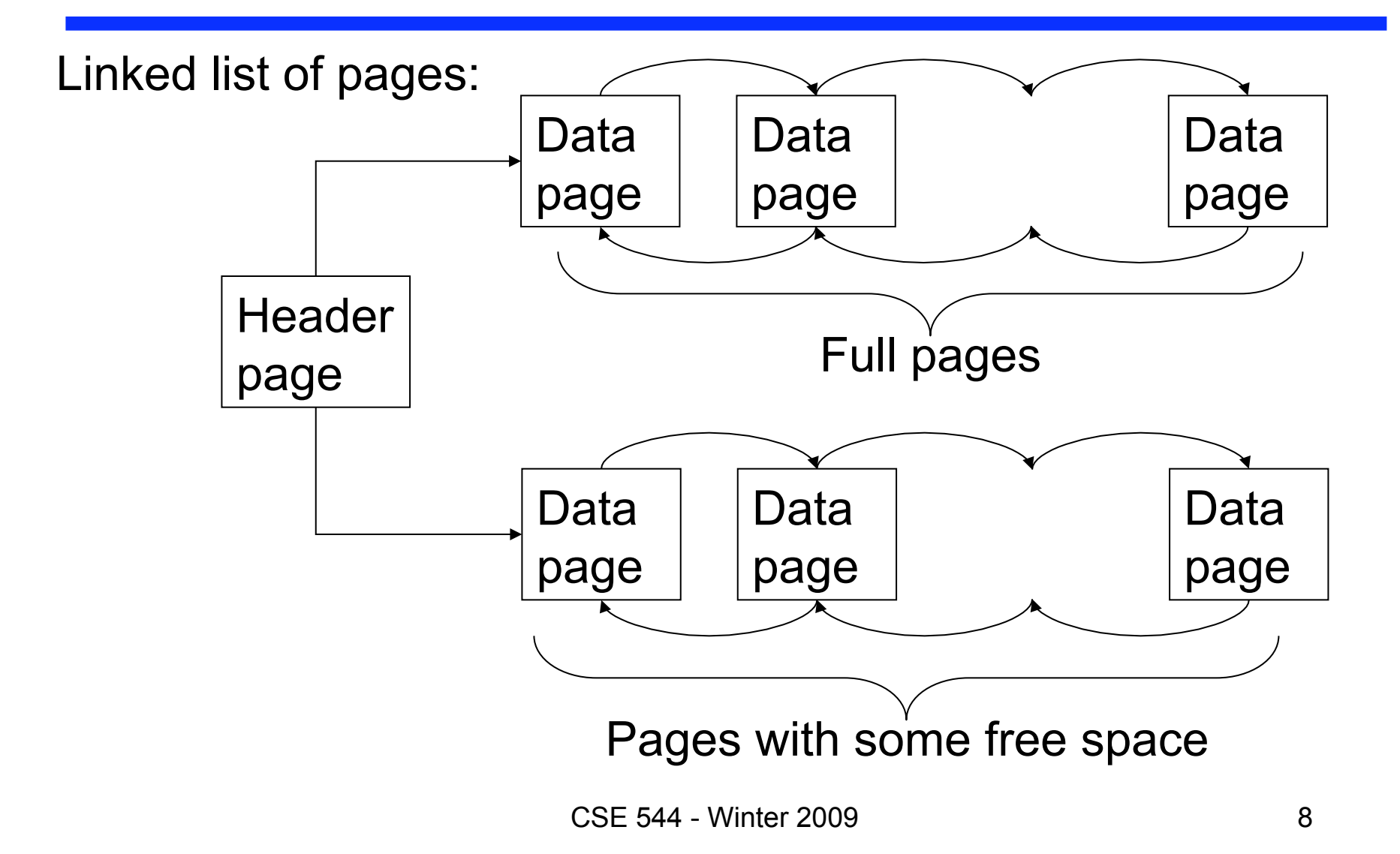

## Heap File Implementation 2

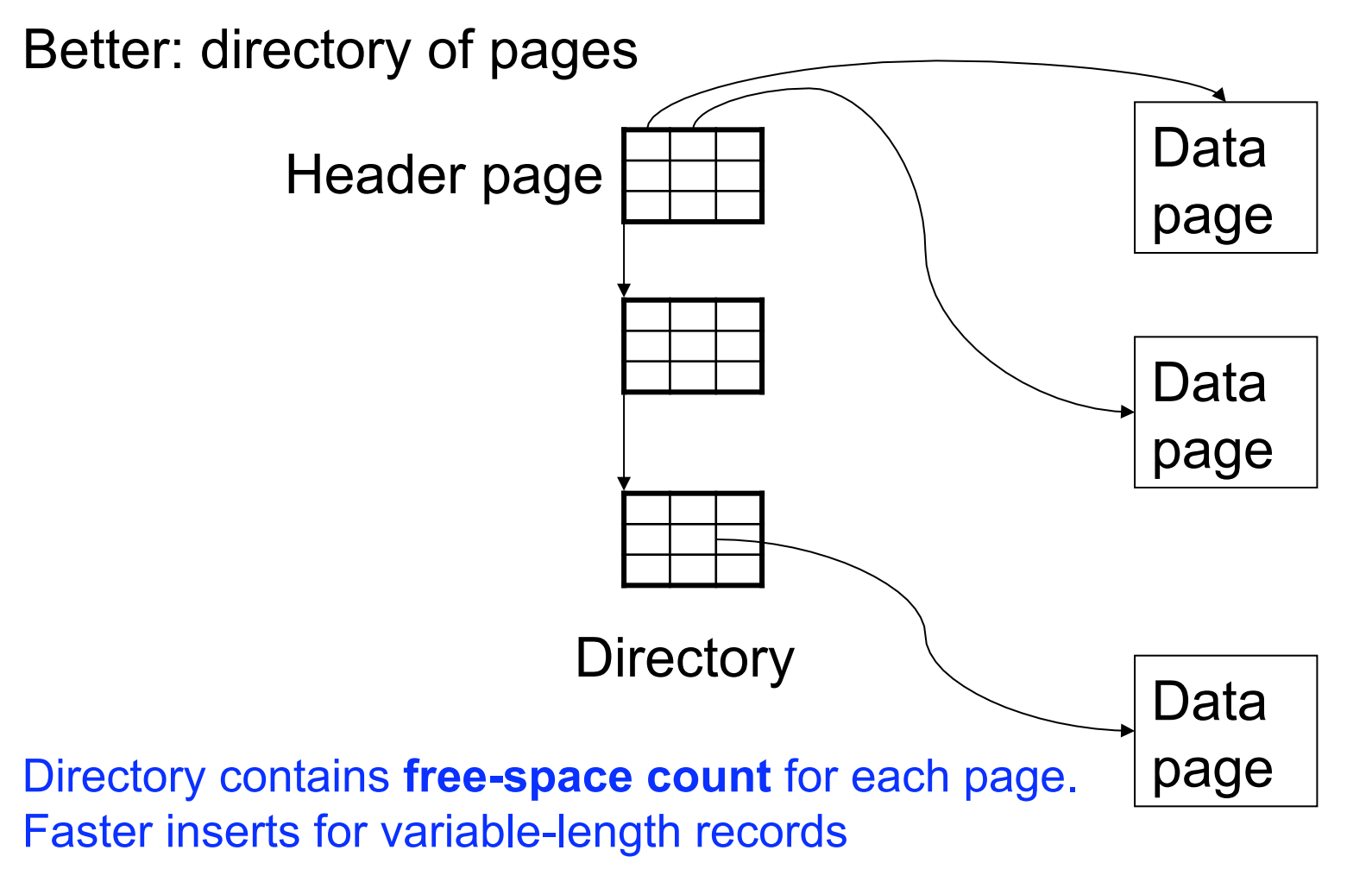

CSE 544 - Winter 2009

## Page Formats

Issues to consider

- 1 page = 1 disk block = fixed size (e.g.  $8KB$ )
- Records:
	- Fixed length
	- Variable length
- Record  $id = RID$ 
	- Typically RID = (PageID, SlotNumber)

Why do we need RID's in a relational DBMS ? See discussion about indexes later in the lecture

## Page Format Approach 1

#### Fixed-length records: packed representation

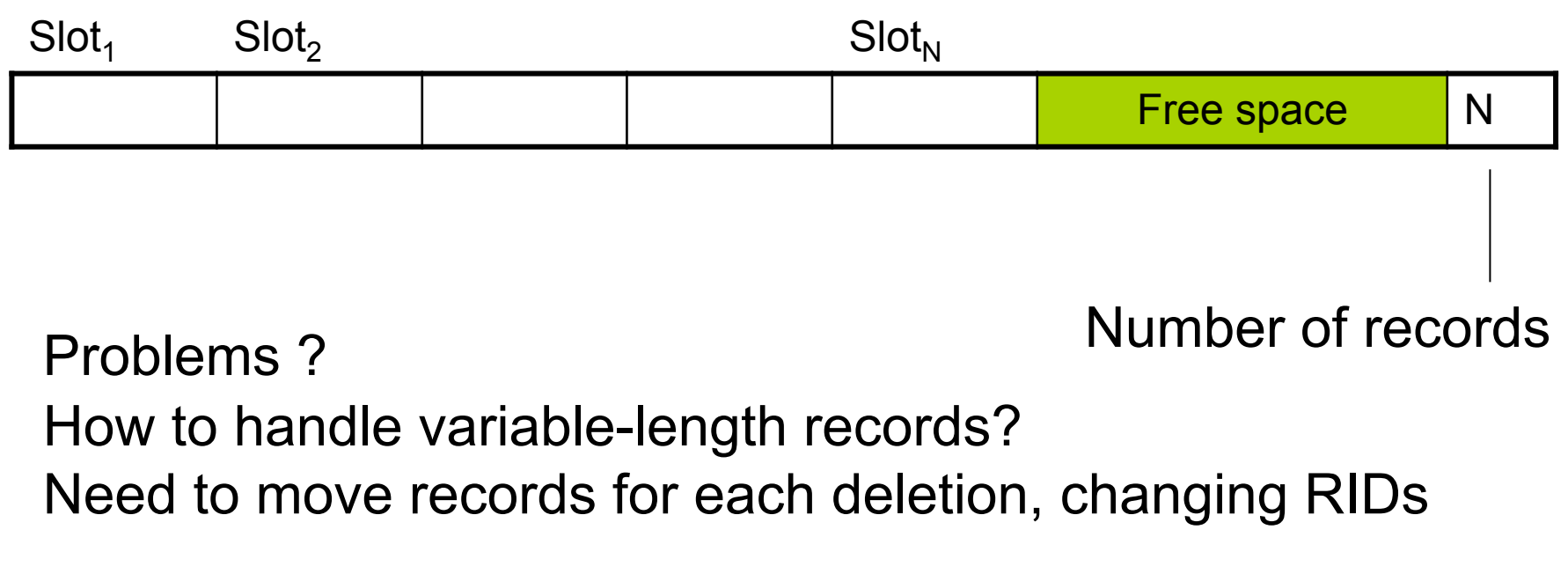

### Page Format Approach 2

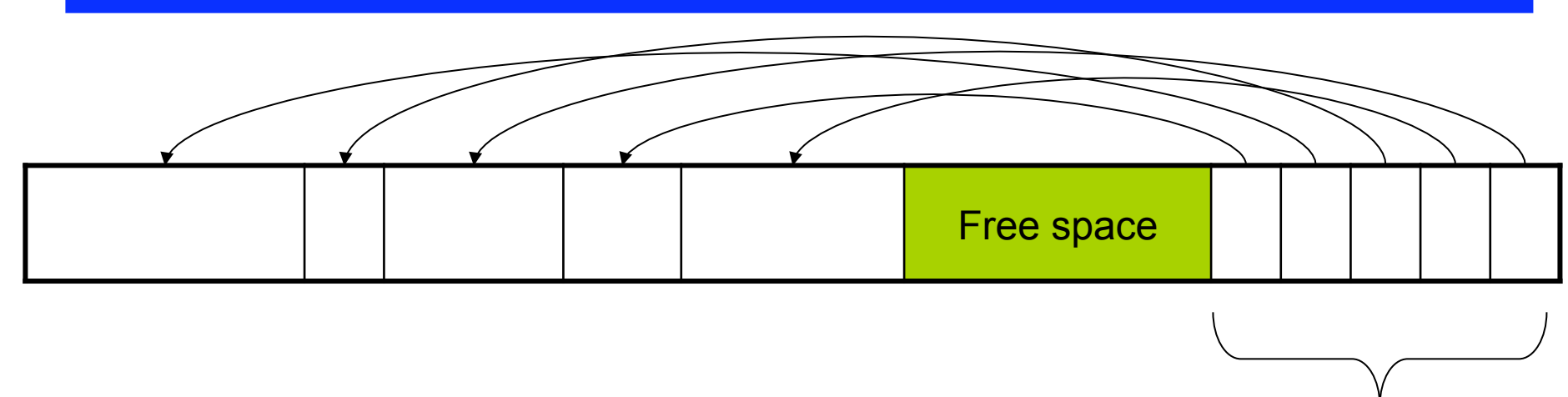

Slot directory

Each slot contains <record offset, record length>

#### Can handle variable-length records Can move tuples inside a page without changing RIDs

### Record Formats

Fixed-length records  $\rightarrow$  Each field has a fixed length (i.e., it has the same length in all the records)

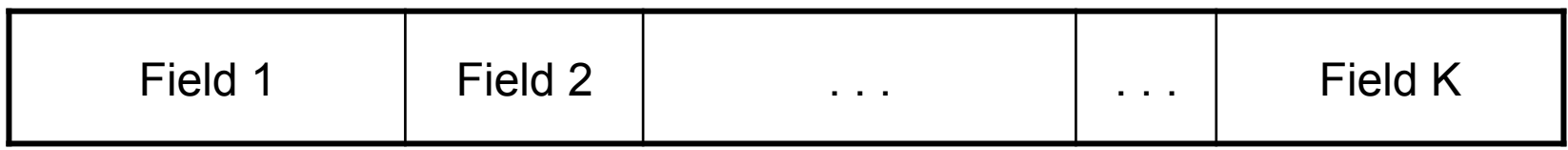

Information about field lengths and types is in the catalog

#### Record Formats

#### Variable length records

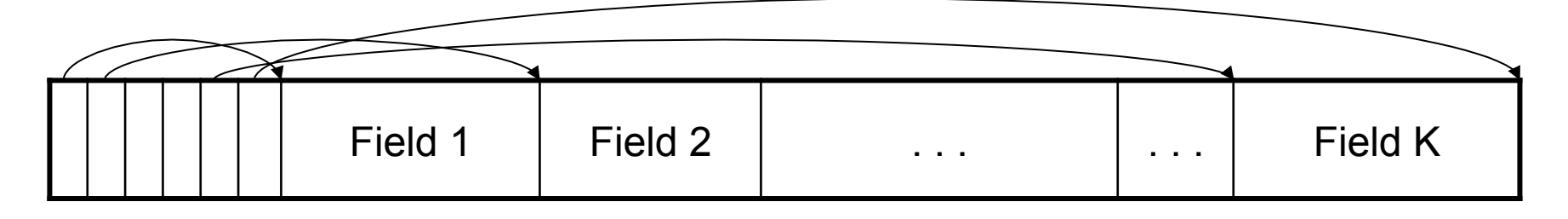

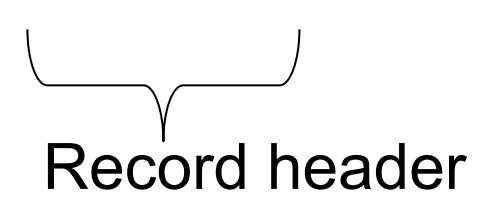

Remark: NULLS require no space at all (why ?)

## Long Records Across Pages

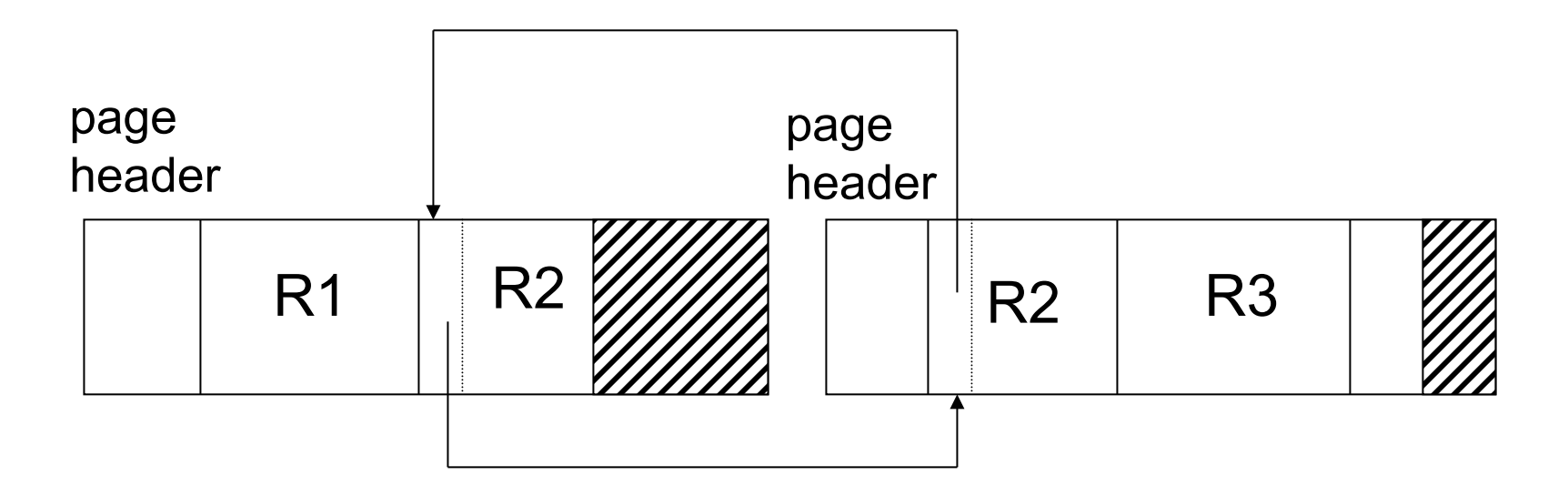

- When records are very large
- Or even medium size: saves space in blocks
- Commercial RDBMSs avoid this

# LOB

- Large objects
	- Binary large object: BLOB
	- Character large object: CLOB
- Supported by modern database systems
- E.g. images, sounds, texts, etc.
- Storage: attempt to cluster blocks together

# Types of Files

- **Heap file**
	- Unordered
- **Sorted file (also called sequential file)**
- **Clustered file**

We discussed heap files The others are similar

# **Outline**

#### • **Data storage**

- Disk and files: Sections 9.3 through 9.7
- Operations on files

#### • **Indexes**

- Index structures: Section 8.3
- Hash-based indexes: Section 8.3.1
- B+ trees: Chapter 10
- GiST: Hellerstein et. al.'s VLDB'95

## Modifications: Insertion

- File is unsorted (= *heap file*)
	- add it wherever there is space (easy  $\circledcirc$ )
- File is sorted
	- Is there space on the right page ?
		- Yes: we are lucky, store it there
	- Is there space in a neighboring page ?
		- Look 1-2 pages to the left/right, shift records
	- If anything else fails, create *overflow page*

### Overflow Pages

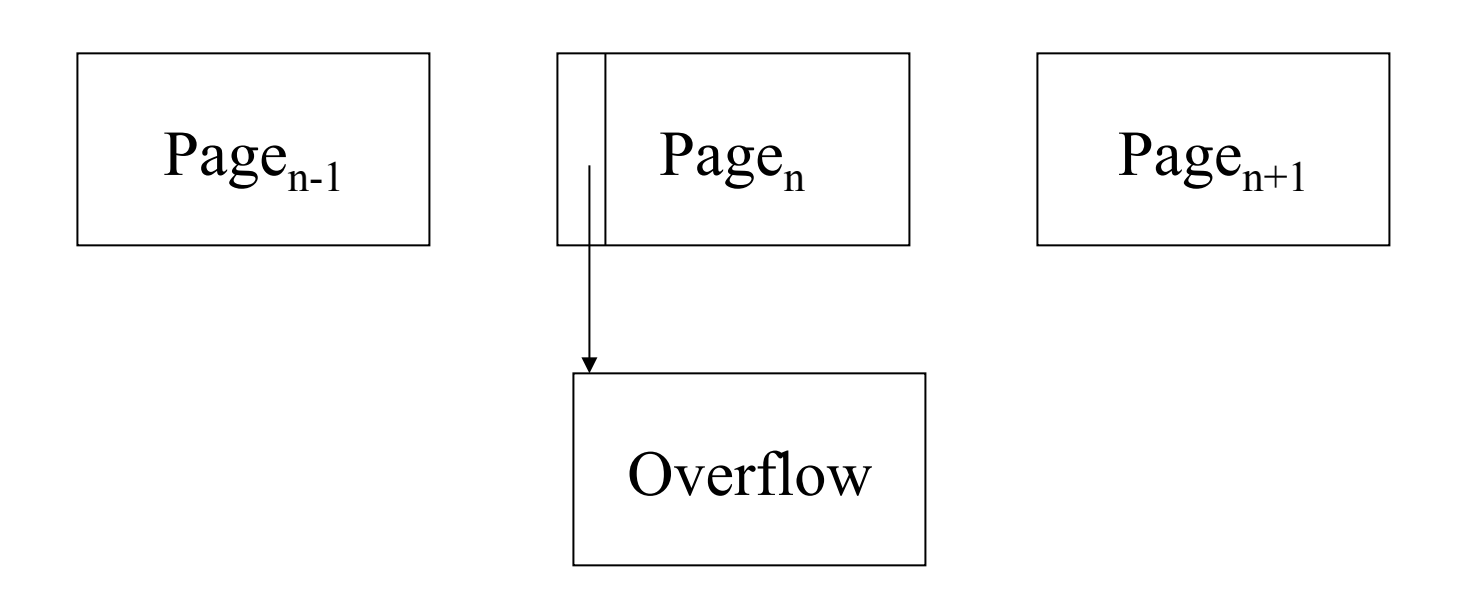

• After a while the file starts being dominated by overflow pages: time to reorganize

## Modifications: Deletions

- Free space in page, shift records
	- Be careful with slots
	- RIDs for remaining tuples must NOT change
- May be able to eliminate an overflow page

### Modifications: Updates

- If new record is shorter than previous, easy  $\odot$
- If it is longer, need to shift records
	- May have to create overflow pages

## Searching in a Heap File

#### File is not sorted on any attribute Student(sid: int, age: int, …)

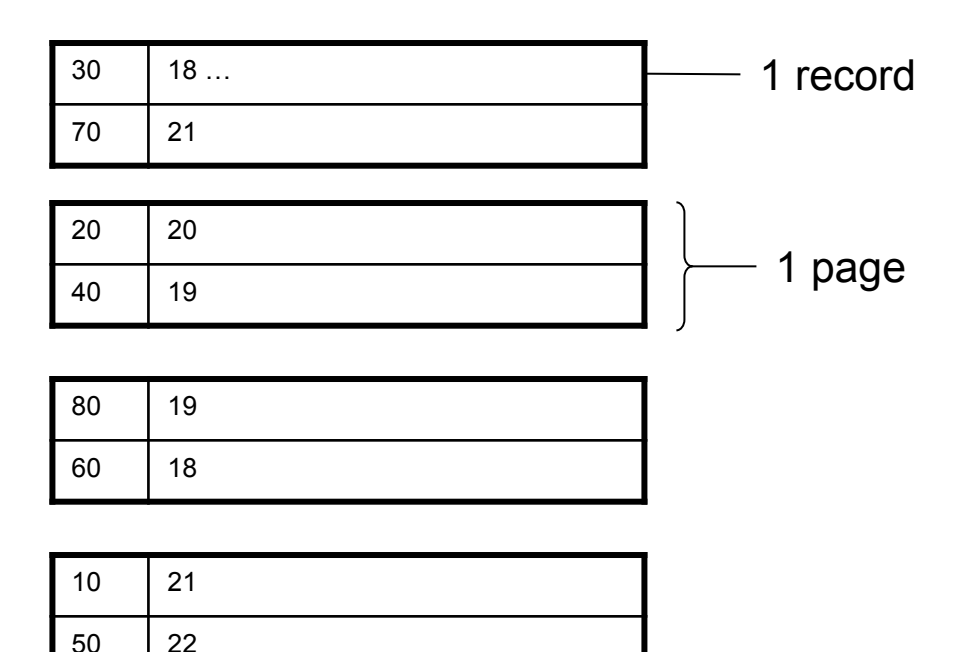

## Heap File Search Example

- 10,000 students
- 10 student records per page
- Total number of pages: 1,000 pages
- Find student whose sid is 80
	- Must read on average 500 pages
- Find all students older than 20
	- Must read all 1,000 pages
- Can we do better?

## Sequential File

File sorted on an attribute, usually on primary key Student(sid: int, age: int, …)

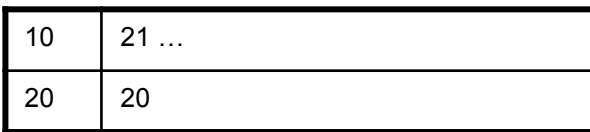

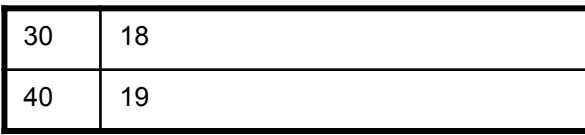

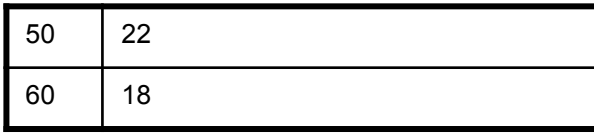

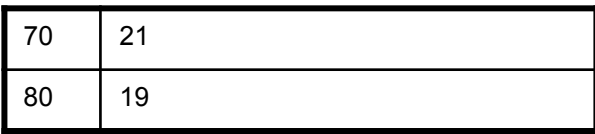

## Sequential File Example

- Total number of pages: 1,000 pages
- Find student whose sid is 80
	- Could do binary search, read  $log_2(1,000) \approx 10$  pages
- Find all students older than 20
	- Must still read all 1,000 pages
- Can we do even better?

# **Outline**

#### • **Data storage**

- Disk and files: Sections 9.3 through 9.7
- Operations on files

#### • **Indexes**

- Index structures: Section 8.3
- Hash-based indexes: Section 8.3.1
- B+ trees: Chapter 10
- GiST: Hellerstein et. al.'s VLDB'95

### Indexes

- **Index:** data structure that organizes data records on disk to optimize selections on the *search key fields* for the index
- An index contains a collection of *data entries*, and supports efficient retrieval of all data entries with a given search key value **k**

### Indexes

- **Search key** = can be any set of fields
	- not the same as the primary key, nor a key
- **Index** = collection of data entries
- **Data entry** for key k can be:
	- The actual record with key k
		- In this case, **the index is also a special file organization**
		- This type of index is also called the **primary index** of a file
	- (k, RID)
	- (k, list-of-RIDs)

### Primary Index

- Index determines the location of indexed records
- *Dense* index: sequence of (key,pointer) pairs

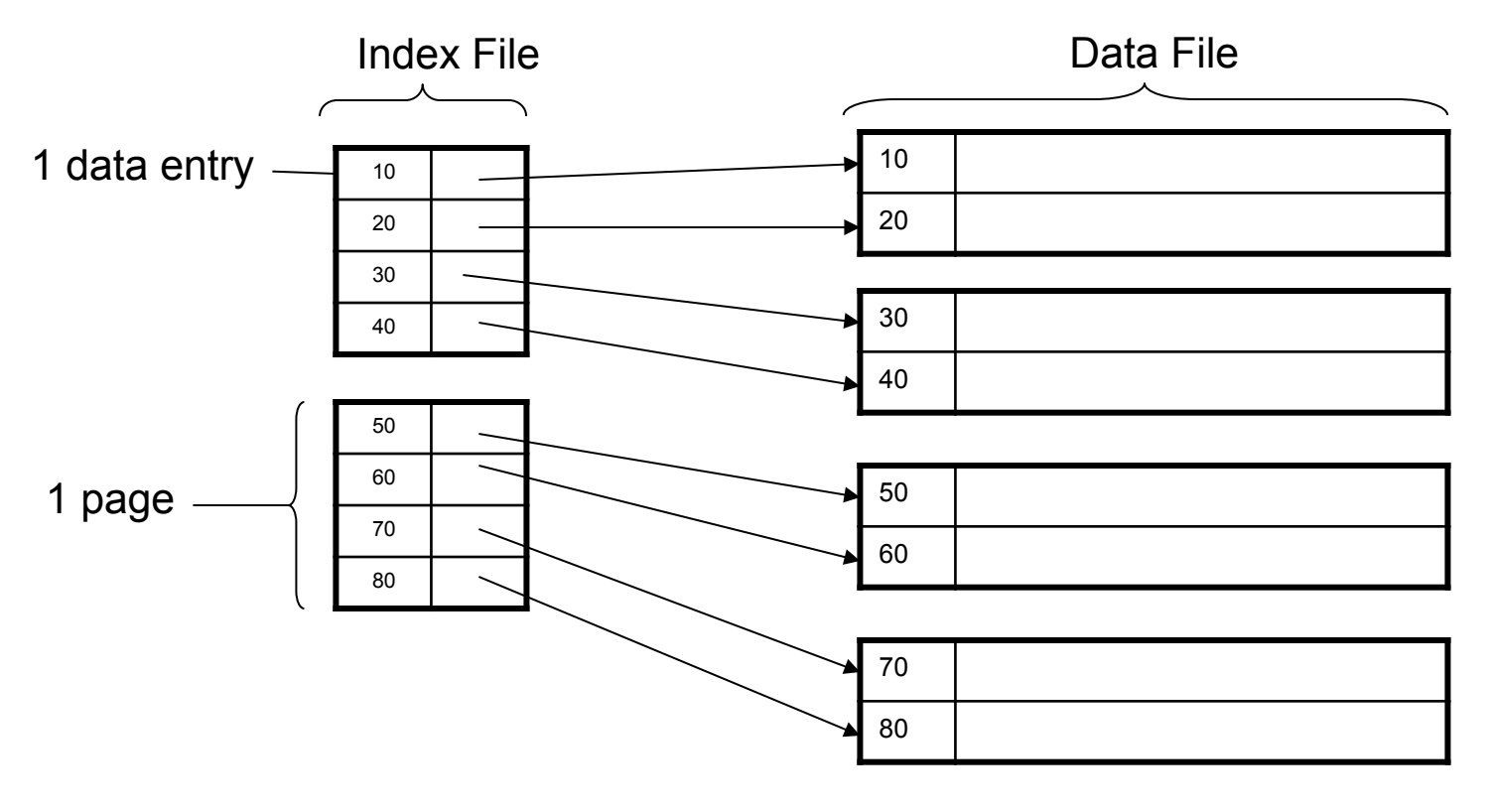

# Primary Index

• *Sparse* index

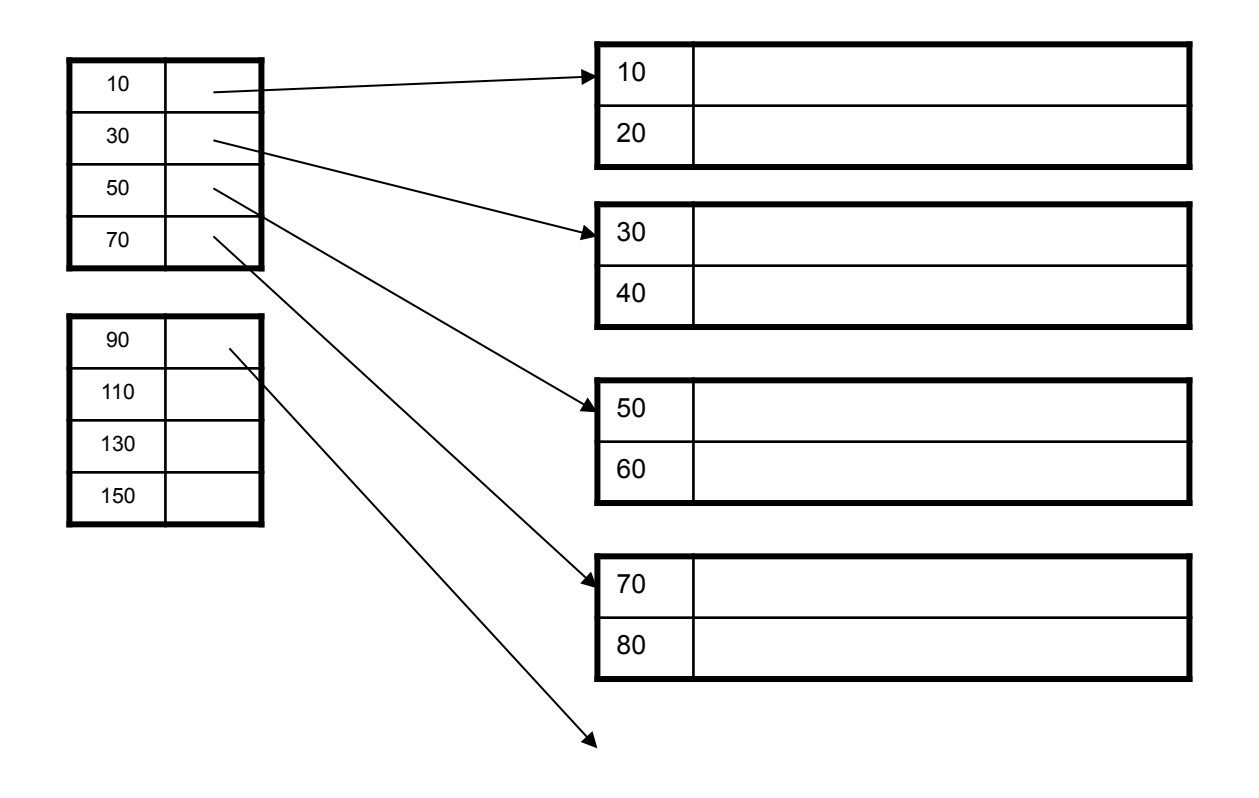

# Primary Index with Duplicate Keys

• Sparse index: pointer to lowest search key on each page:

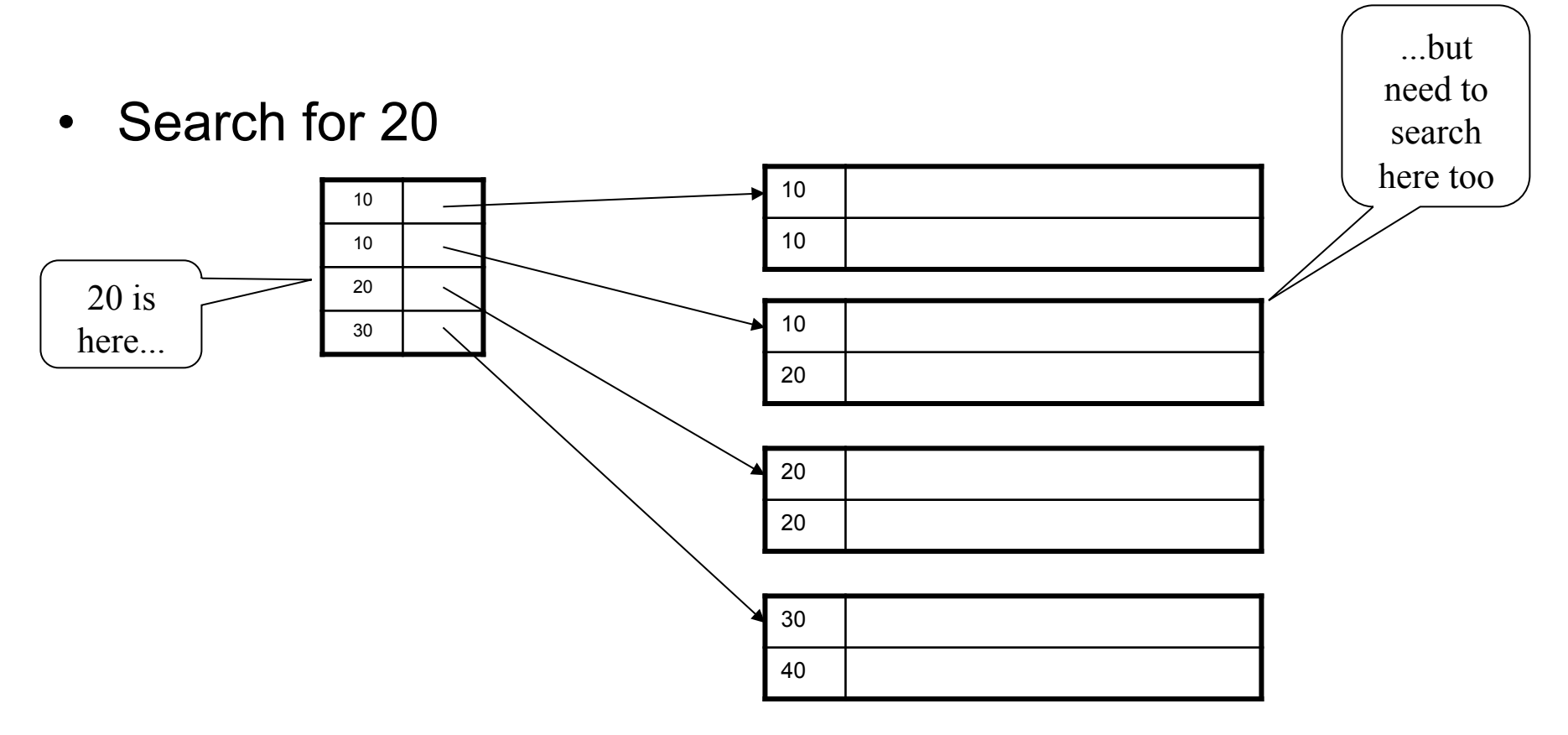

# Primary Index with Duplicate Keys

• Better: pointer to *lowest new search key* on each page:

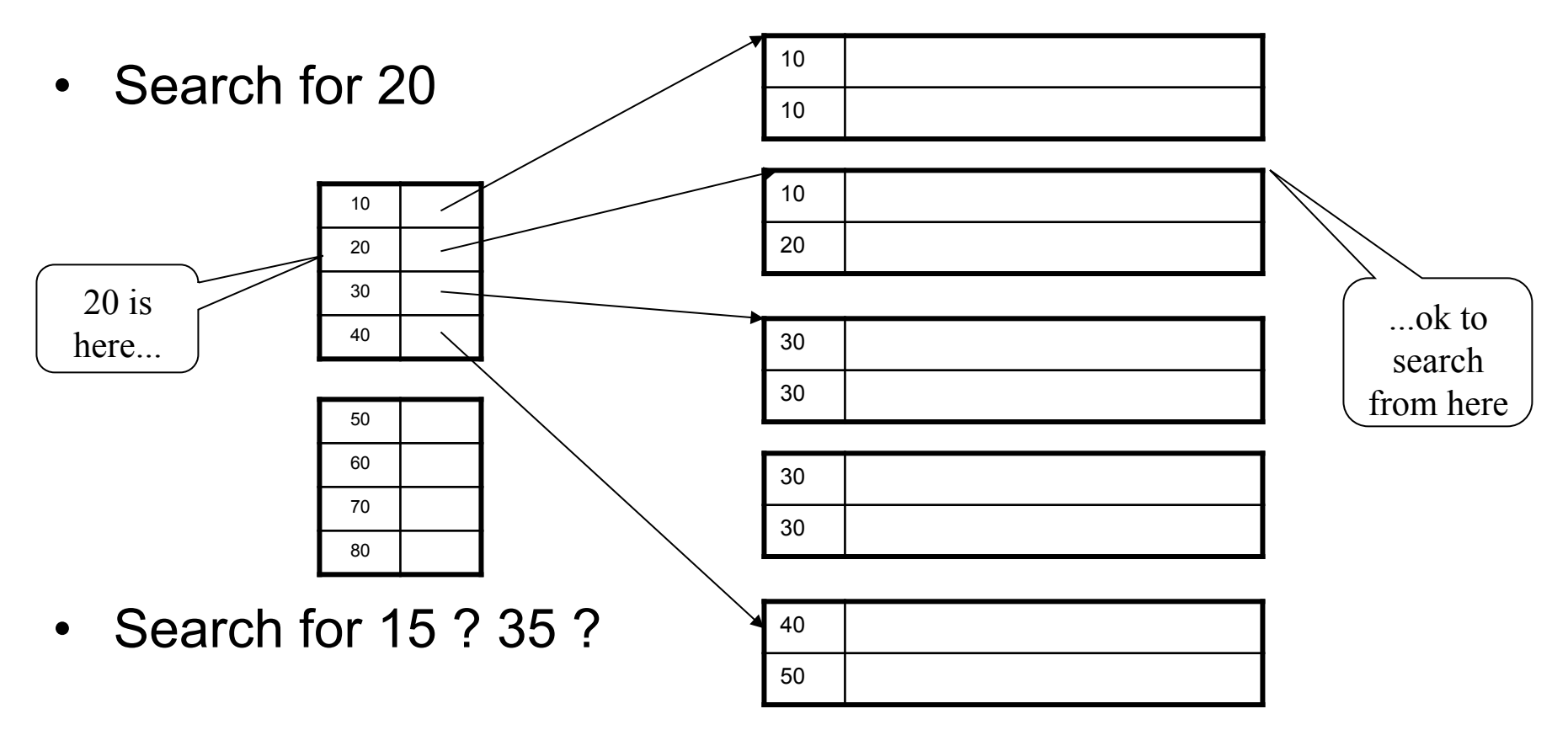

# Primary Index with Duplicate Keys

• Dense index:

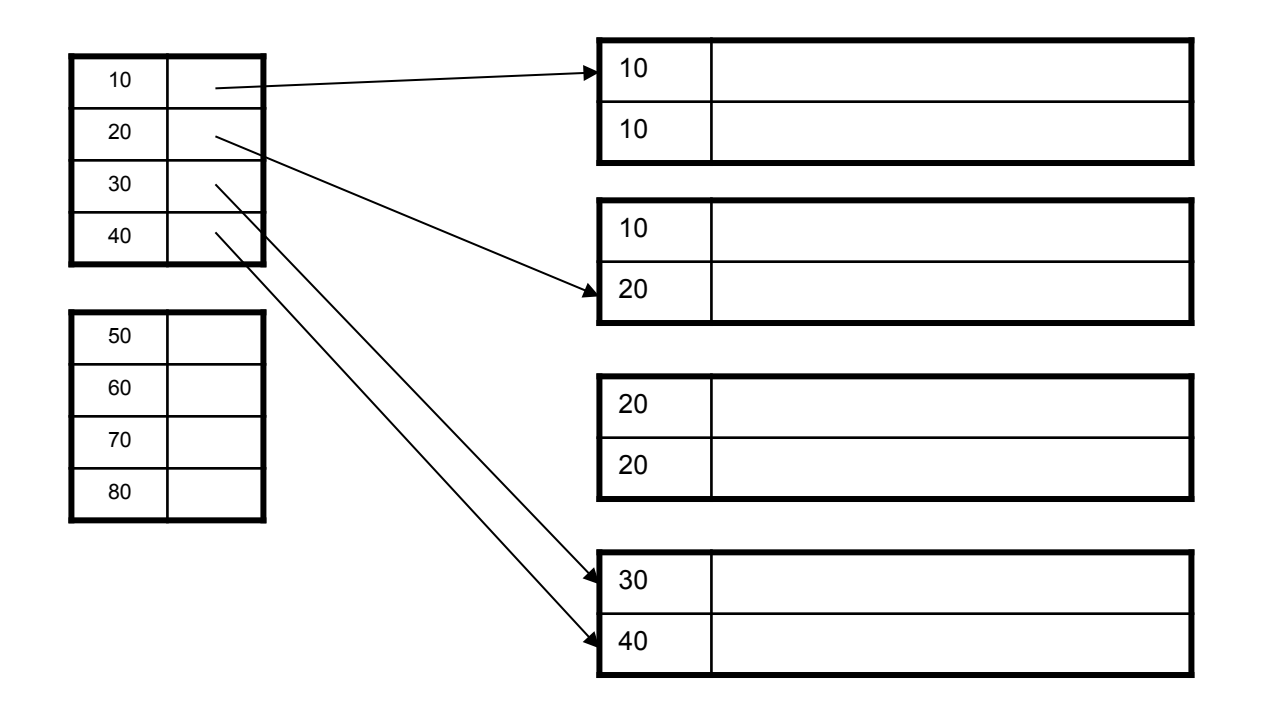

## Primary Index Example

- Let's assume all pages of index fit in memory
- Find student whose sid is 80
	- Index (dense or sparse) points directly to the page
	- Only need to read 1 page from disk.
- Find all students older than 20
	- Must still read all 1,000 pages.
- How can we make *both* queries fast?

### Secondary Indexes

- To index other attributes than primary key
- Always dense (why ?)

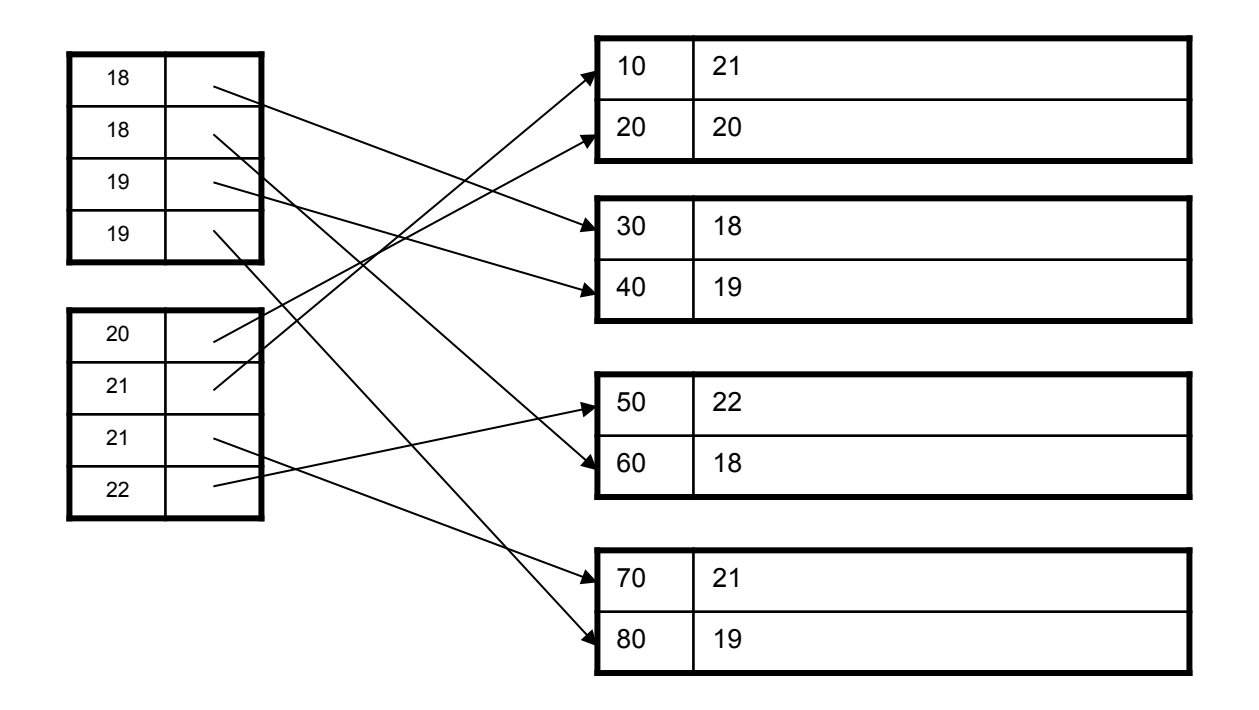
# Clustered vs. Unclustered Index

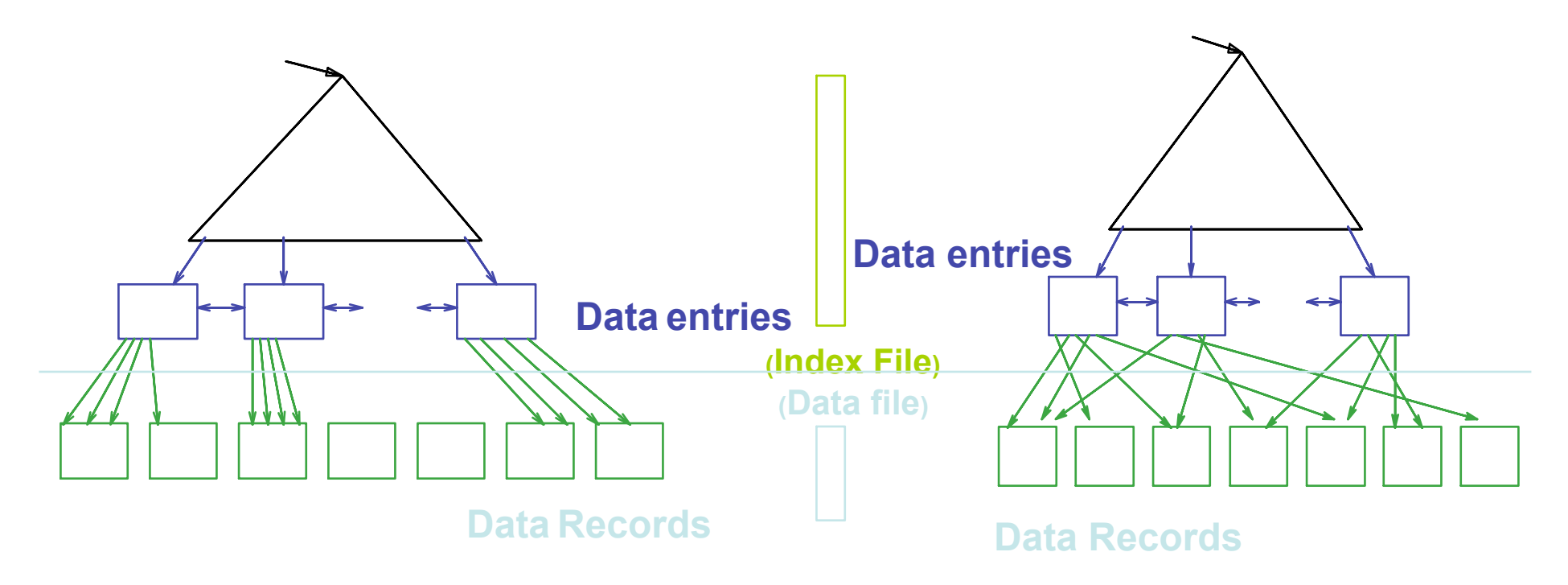

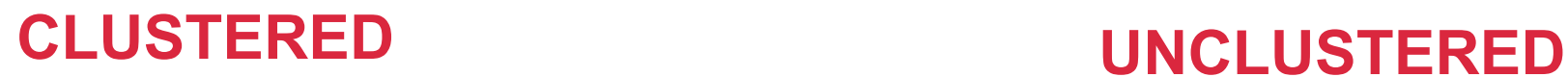

Clustered = records close in index are close in data

### Clustered/Unclustered

- Primary index = clustered by definition
- Secondary indexes = usually unclustered

# Secondary Indexes

- Applications
	- Index other attributes than primary key
	- Index unsorted files (heap files)
	- Index clustered data

# Index Classification Summary

- Primary/secondary
	- Primary = determines the location of indexed records
	- Secondary = cannot reorder data, does not determine data location

#### • Dense/sparse

- Dense = every key in the data appears in the index
- Sparse = the index contains only some keys
- Clustered/unclustered
	- Clustered = records close in index are close in data
	- Unclustered = records close in index may be far in data
- B+ tree / Hash table  $/$  ...

## Large Indexes

- What if index does not fit in memory?
- Would like to index the index itself
	- Hash-based index
	- Tree-based index

### Hash-Based Index

Good for point queries but not range queries

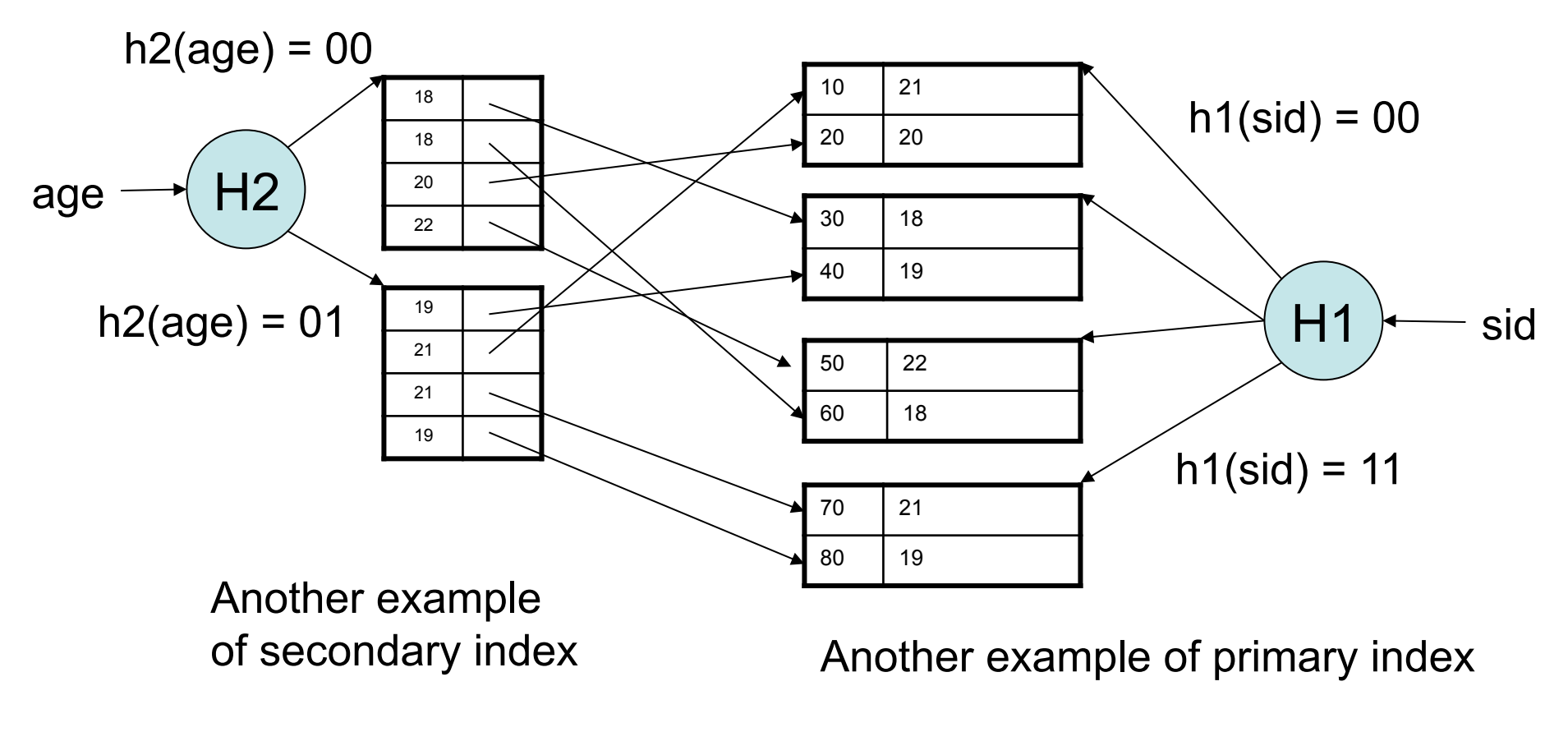

## Tree-Based Index

- How many index levels do we need?
- Can we create them automatically? Yes!
- Can do something even more powerful!

## B+ Trees

- Search trees
- Idea in B Trees
	- $-$  Make 1 node = 1 page (= 1 block)
	- Keep tree balanced in height
- Idea in B+ Trees
	- Make leaves into a linked list : facilitates range queries

### B+ Trees

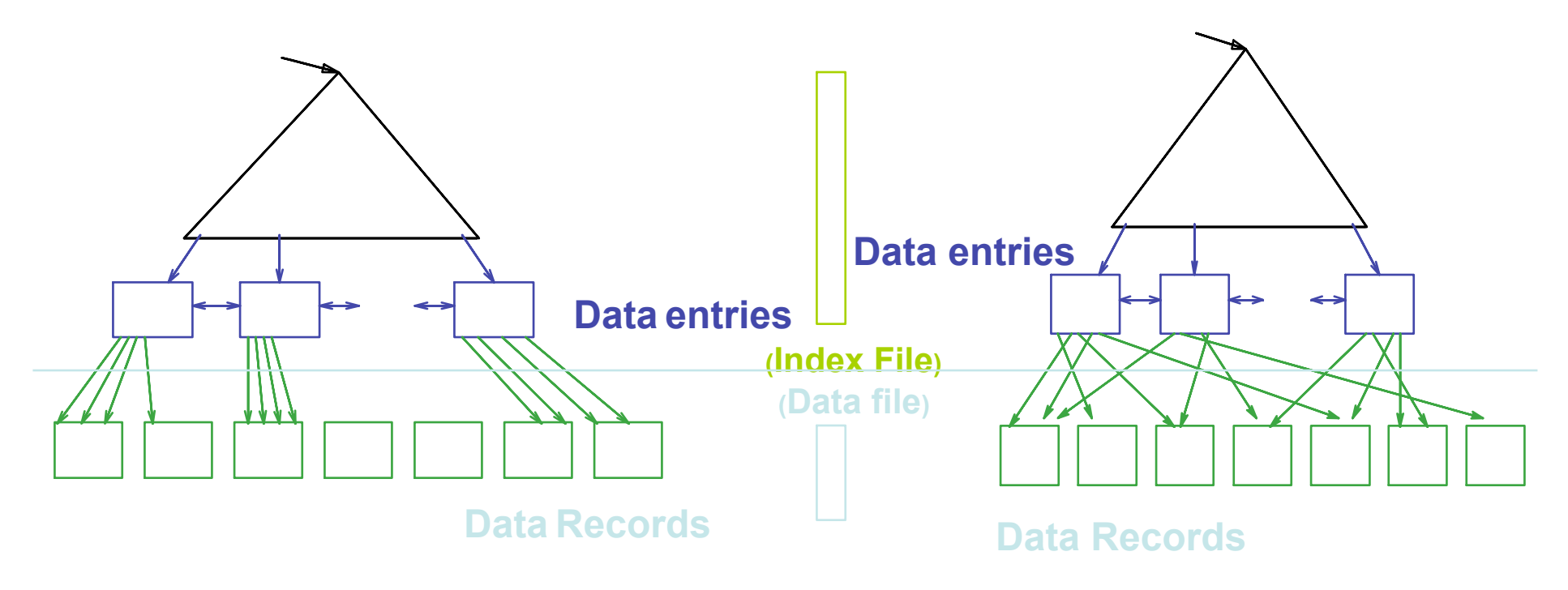

**CLUSTERED UNCLUSTERED**

Note: can also store data records directly as data entries (primary index)

#### B+ Trees Basics

- Parameter d = the *degree*
- Each node has **d <= m <= 2d keys** (except root)

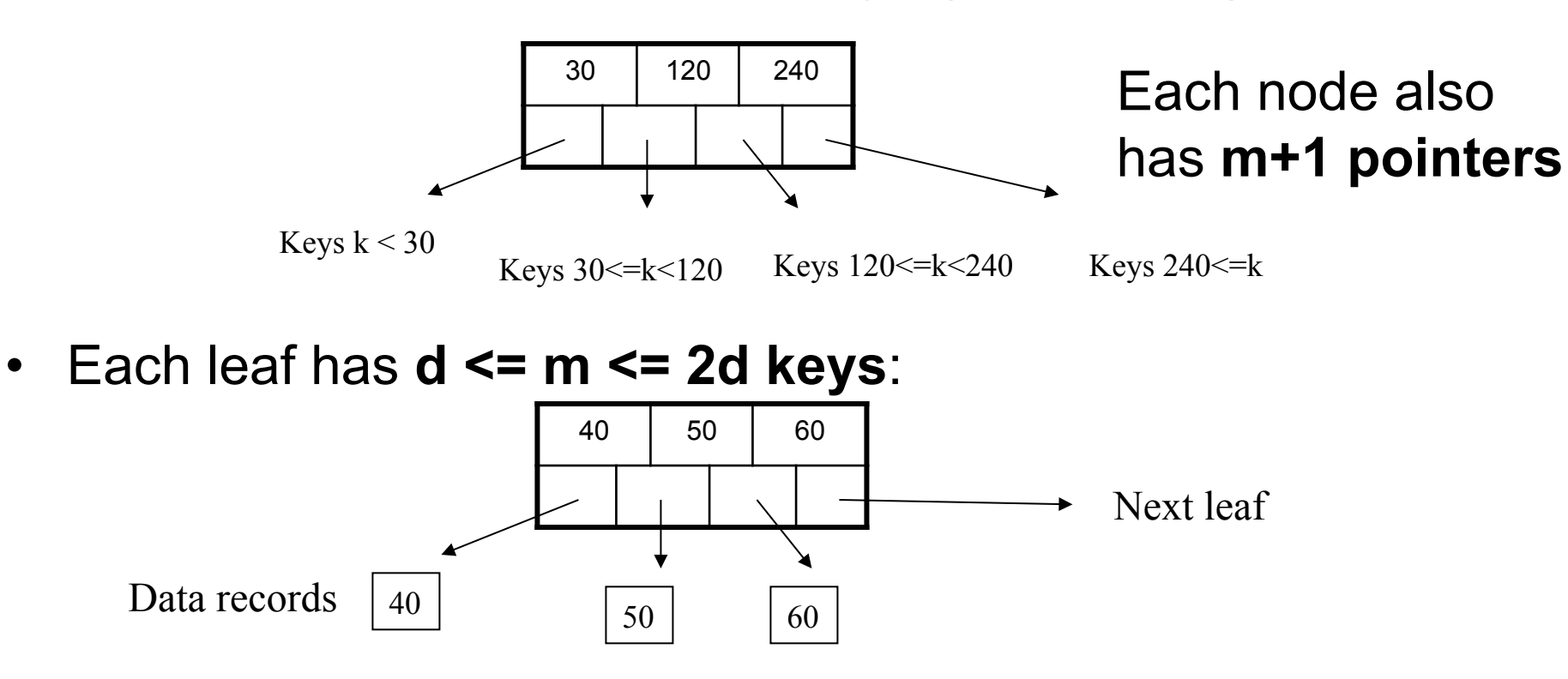

#### B+ Tree Example

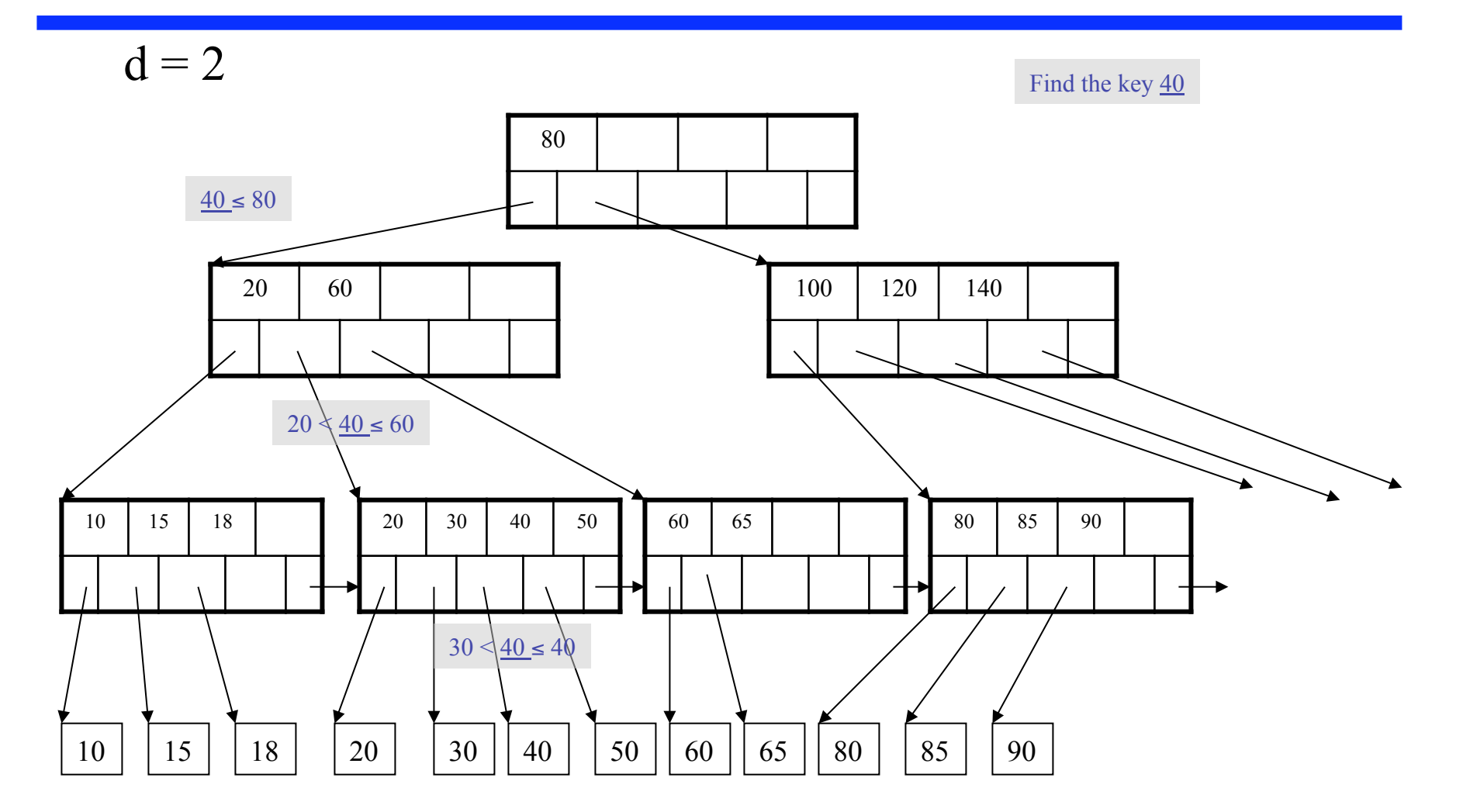

# Searching a B+ Tree

- Exact key values:
	- Start at the root
	- Proceed down, to the leaf
- Range queries:
	- Find lowest bound as above
	- Then sequential traversal

Select name From Student Where  $age = 25$ 

Select name From Student Where  $20 \leq$  age and  $age \leq 30$ 

# B+ Tree Design

- How large d ?
- Example:
	- Key size  $=$  4 bytes
	- $-$  Pointer size = 8 bytes
	- $-$  Block size = 4096 bytes
- 2d  $x$  4 + (2d+1)  $x$  8 <= 4096
- $d = 170$

### B+ Trees in Practice

- Typical order: 100. Typical fill-factor: 67%.
	- $-$  average fanout = 133
- Typical capacities
	- $-$  Height 4: 133<sup>4</sup> = 312,900,700 records
	- $-$  Height 3: 133<sup>3</sup> = 2,352,637 records
- Can often hold top levels in buffer pool
	- $-$  Level 1 = 1 page = 8 Kbytes
	- $-$  Level 2 = 133 pages = 1 Mbyte
	- $-$  Level 3 = 17,689 pages = 133 Mbytes

#### Insert (K, P)

- Find leaf where K belongs, insert
- If no overflow (2d keys or less), halt
- If overflow (2d+1 keys), split node, insert in parent:

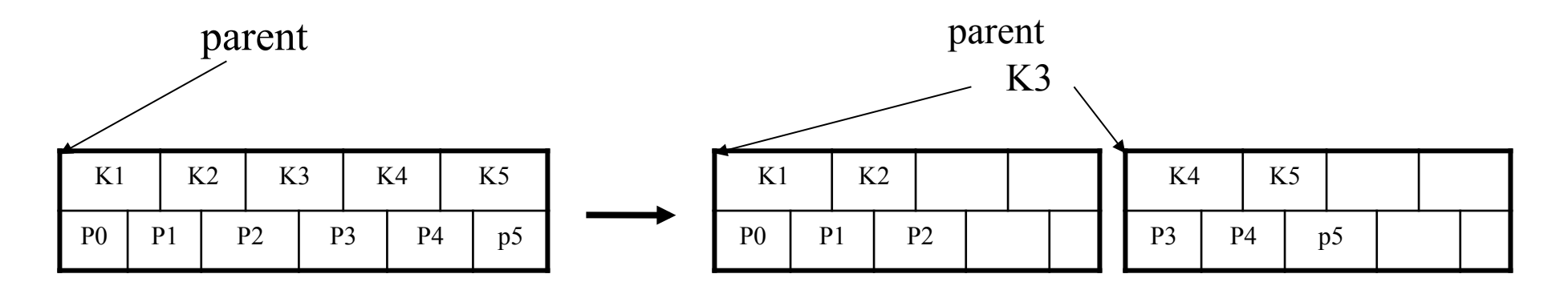

- If leaf, also keep K3 in right node
- When root splits, new root has 1 key only

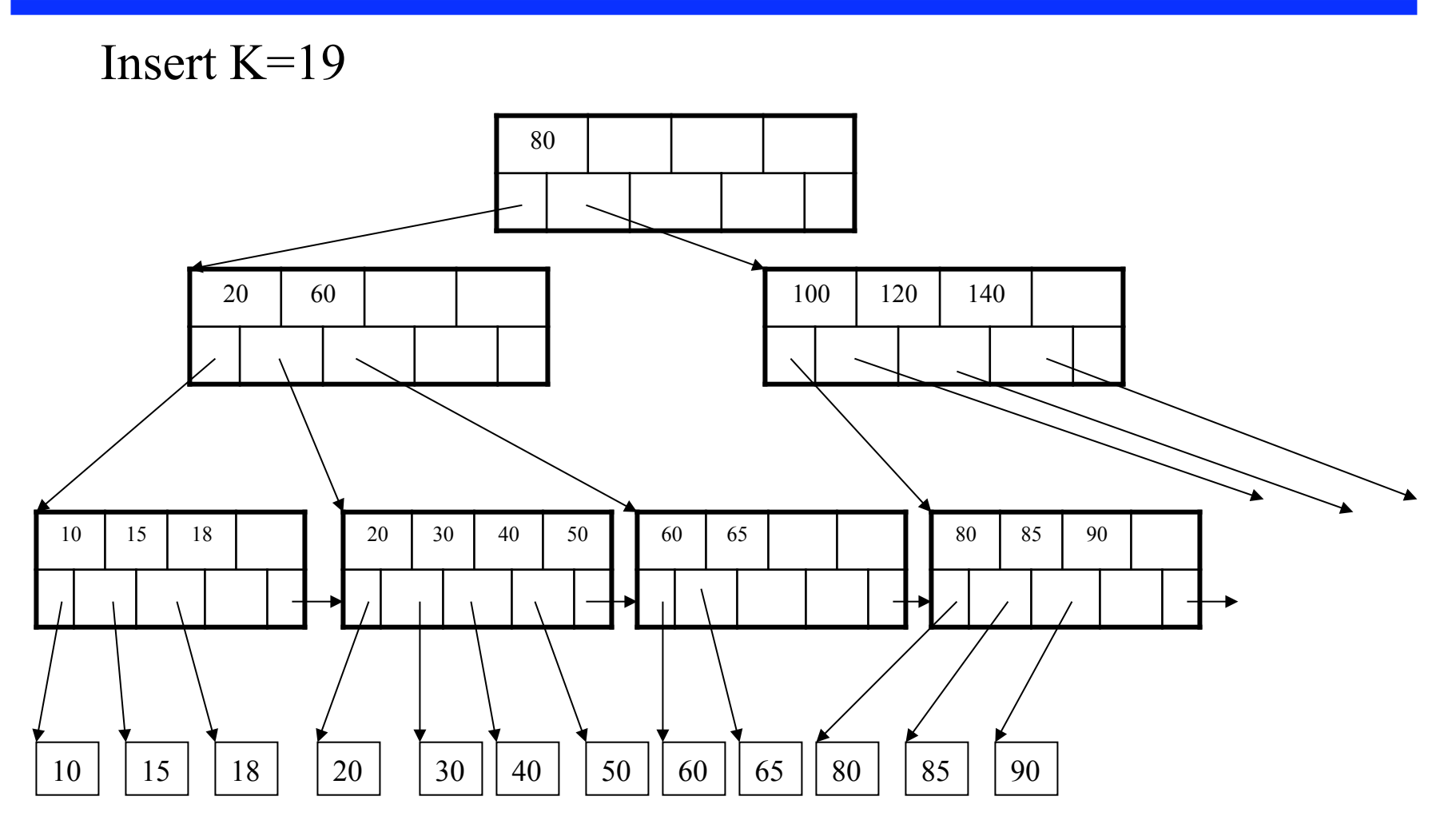

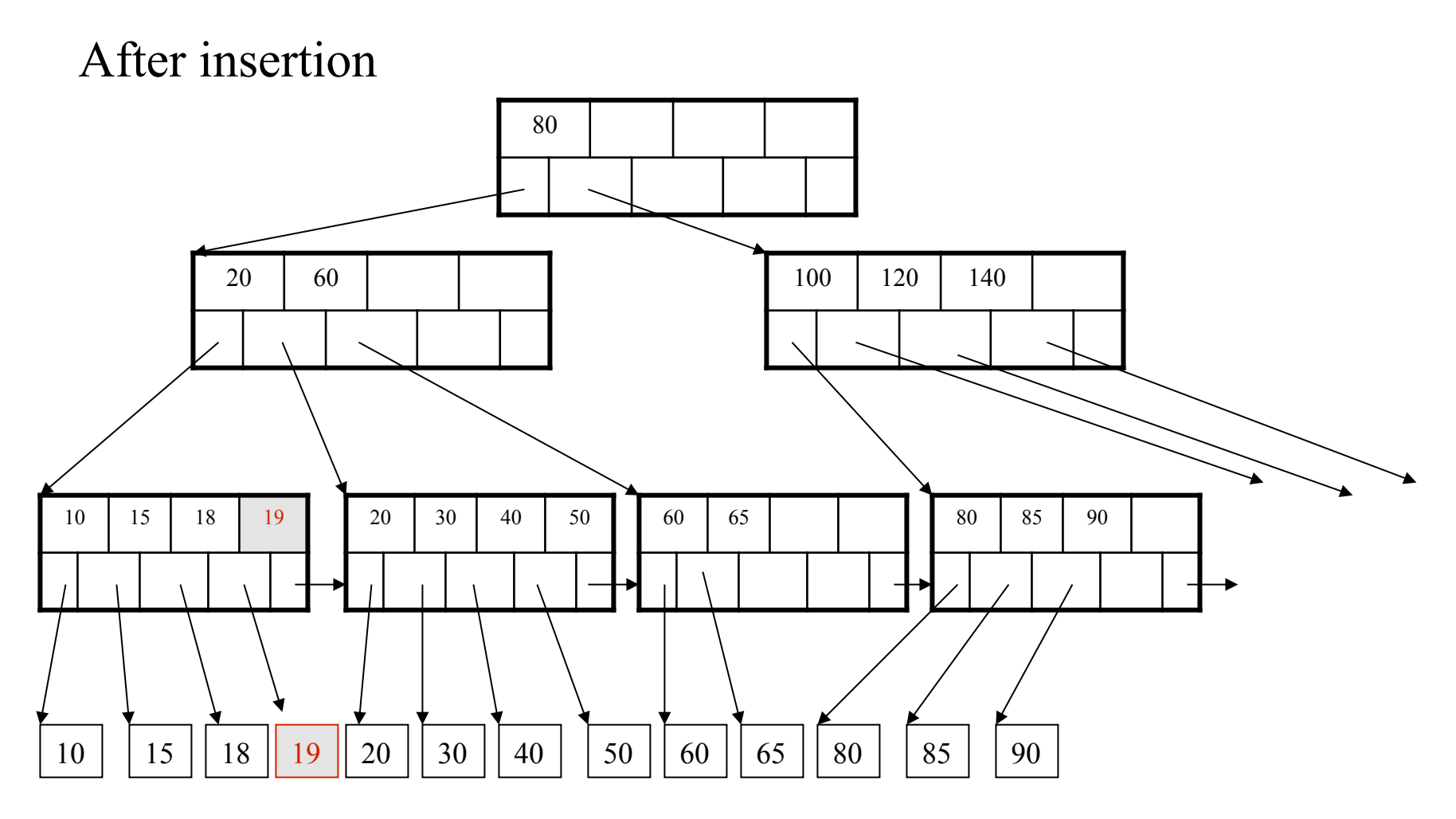

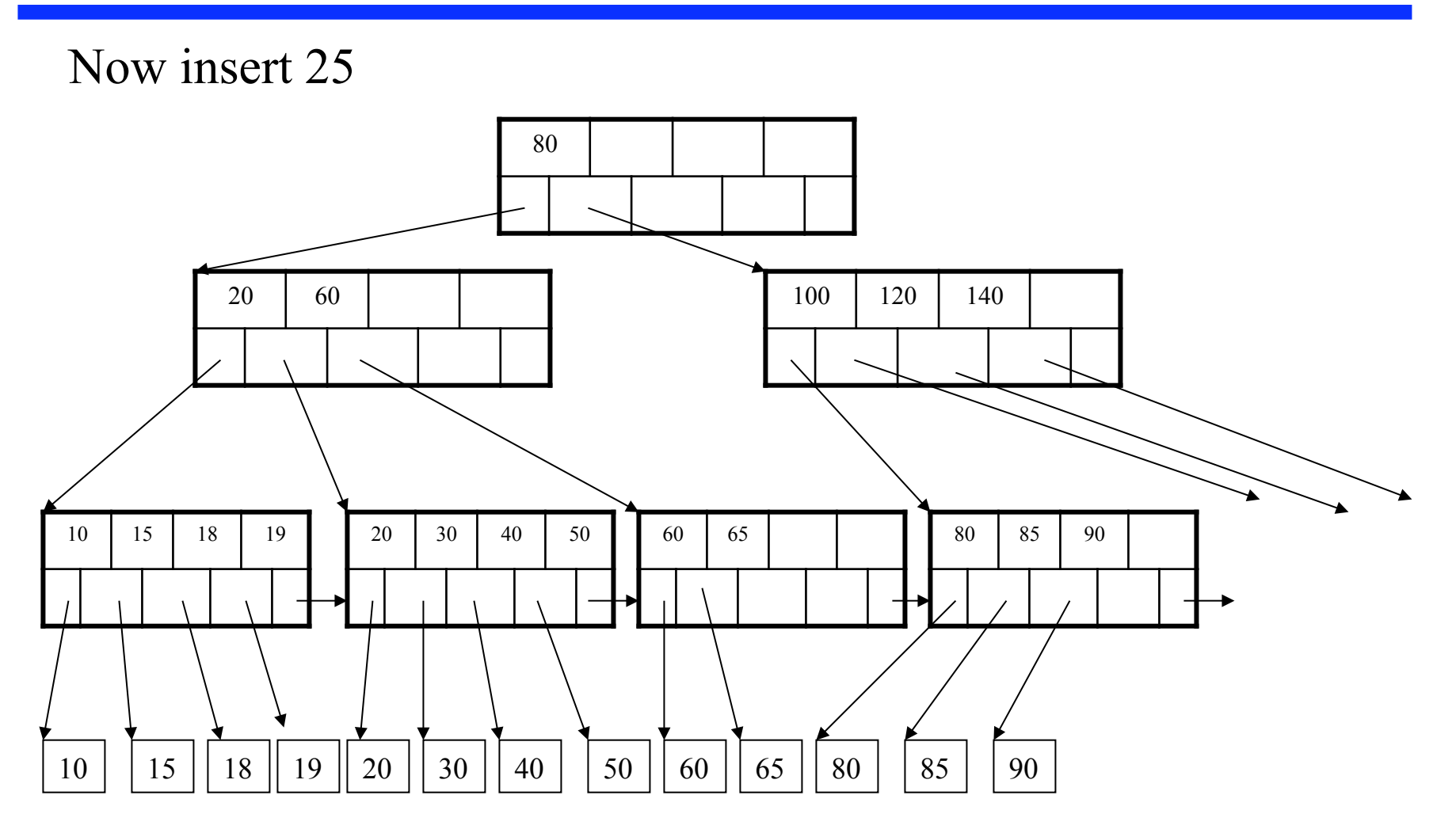

After insertion

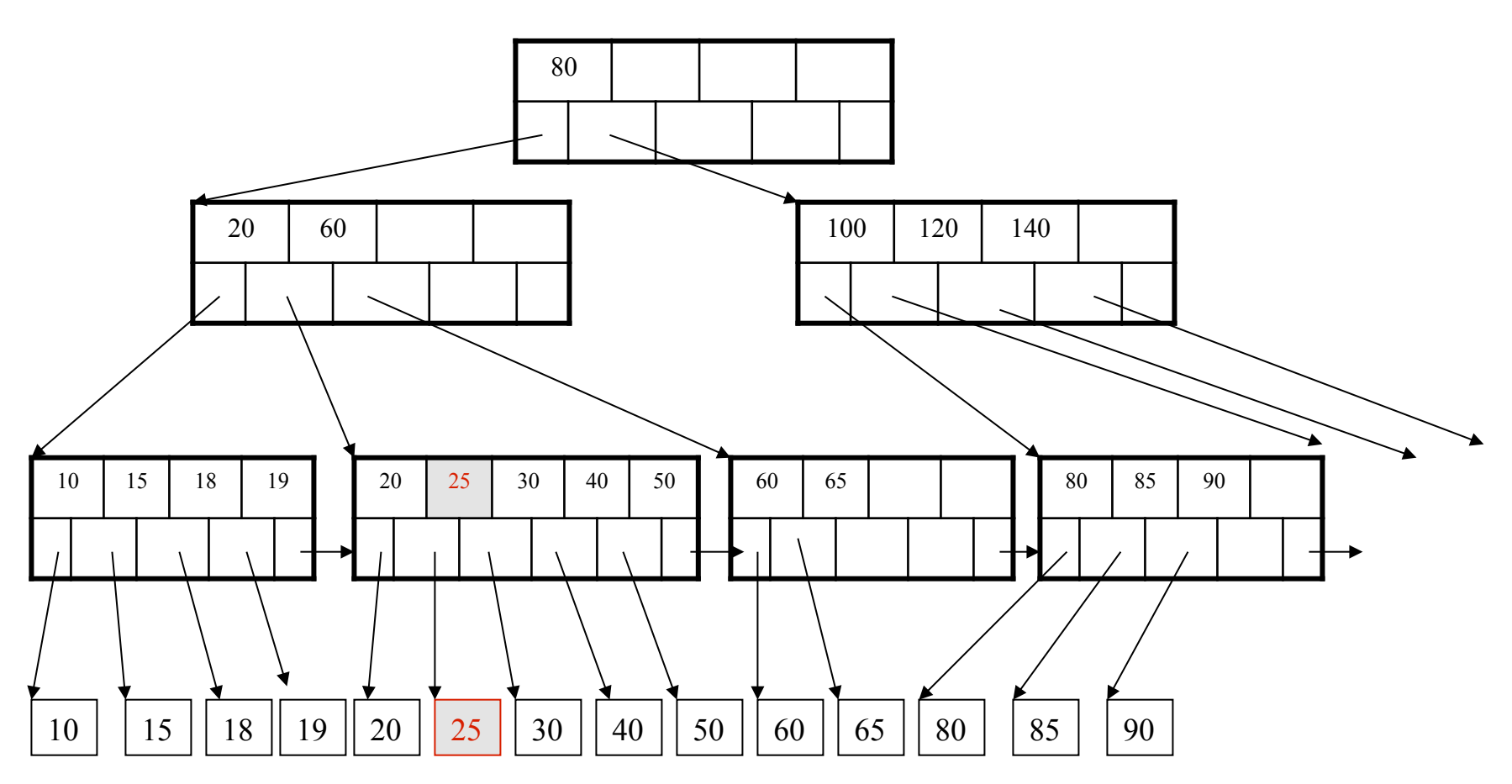

But now have to split !

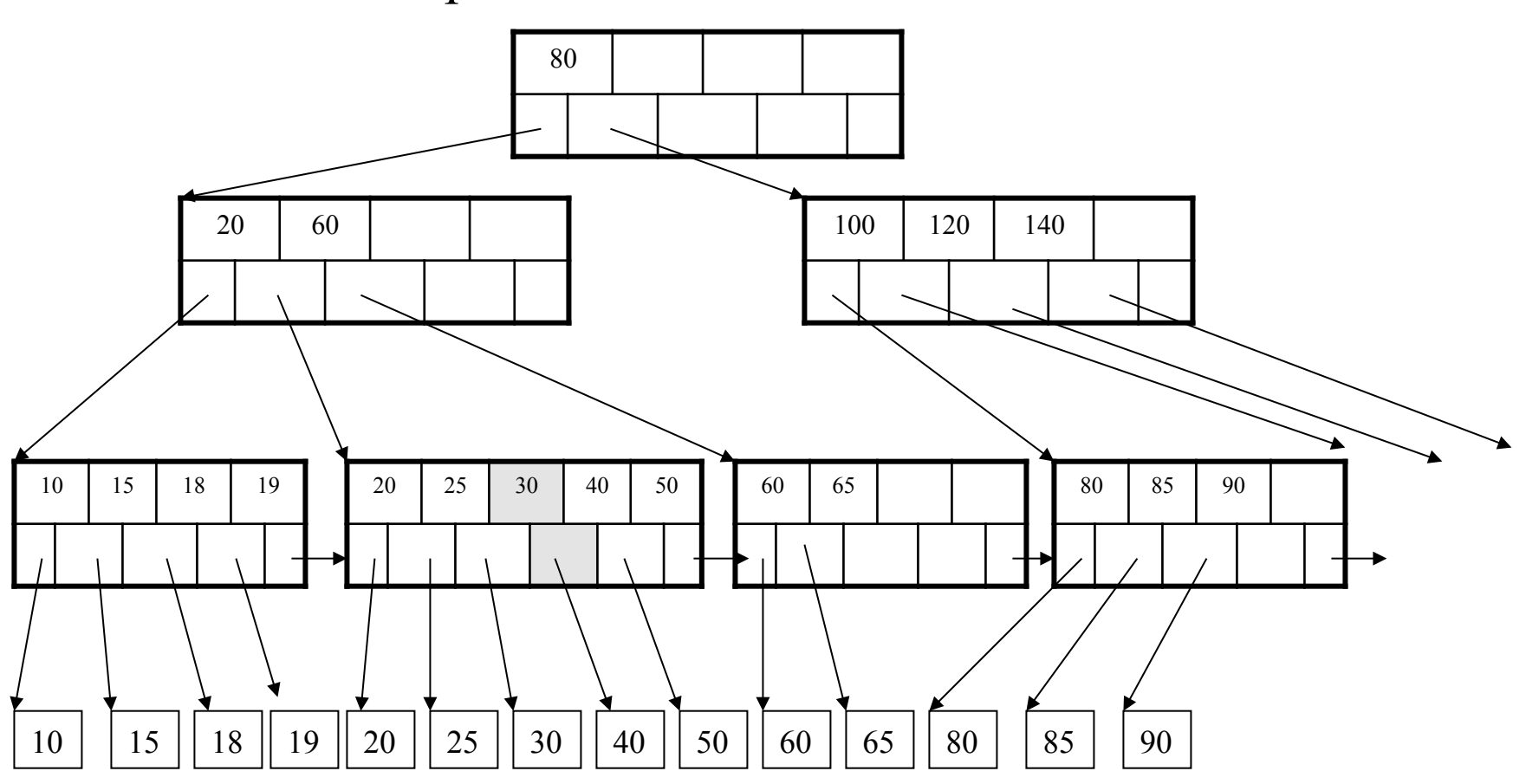

After the split

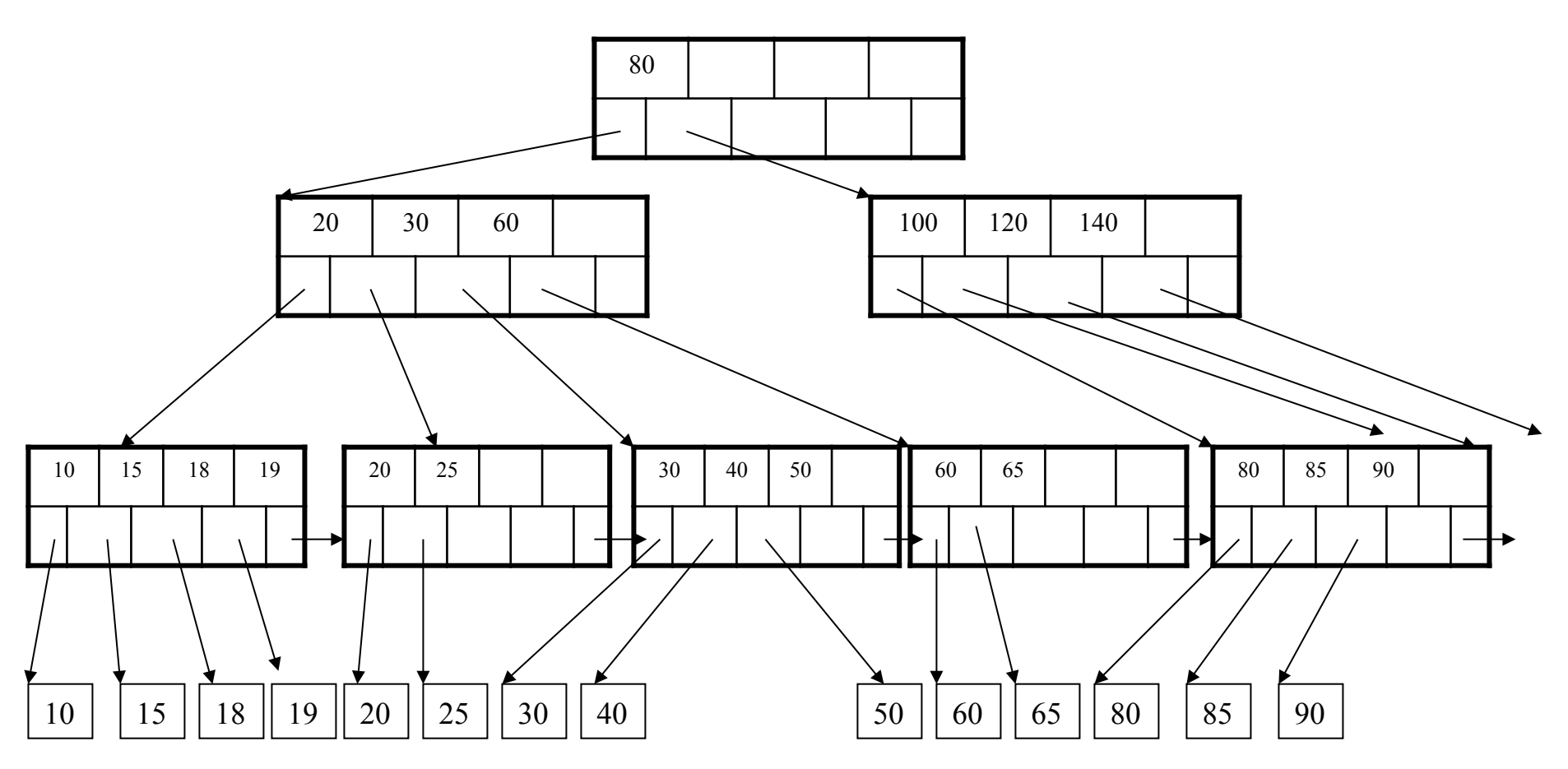

80 20 30 60 100 120 140 10 15 18 19 20 25 60 65 80 85 90  $10 \mid 15 \mid 18 \mid 19 \mid 20 \mid 25 \mid 30 \mid 40 \mid 50 \mid 60 \mid 65 \mid 80 \mid 85 \mid 90$ Delete 30 50 30 40 50

After deleting 30

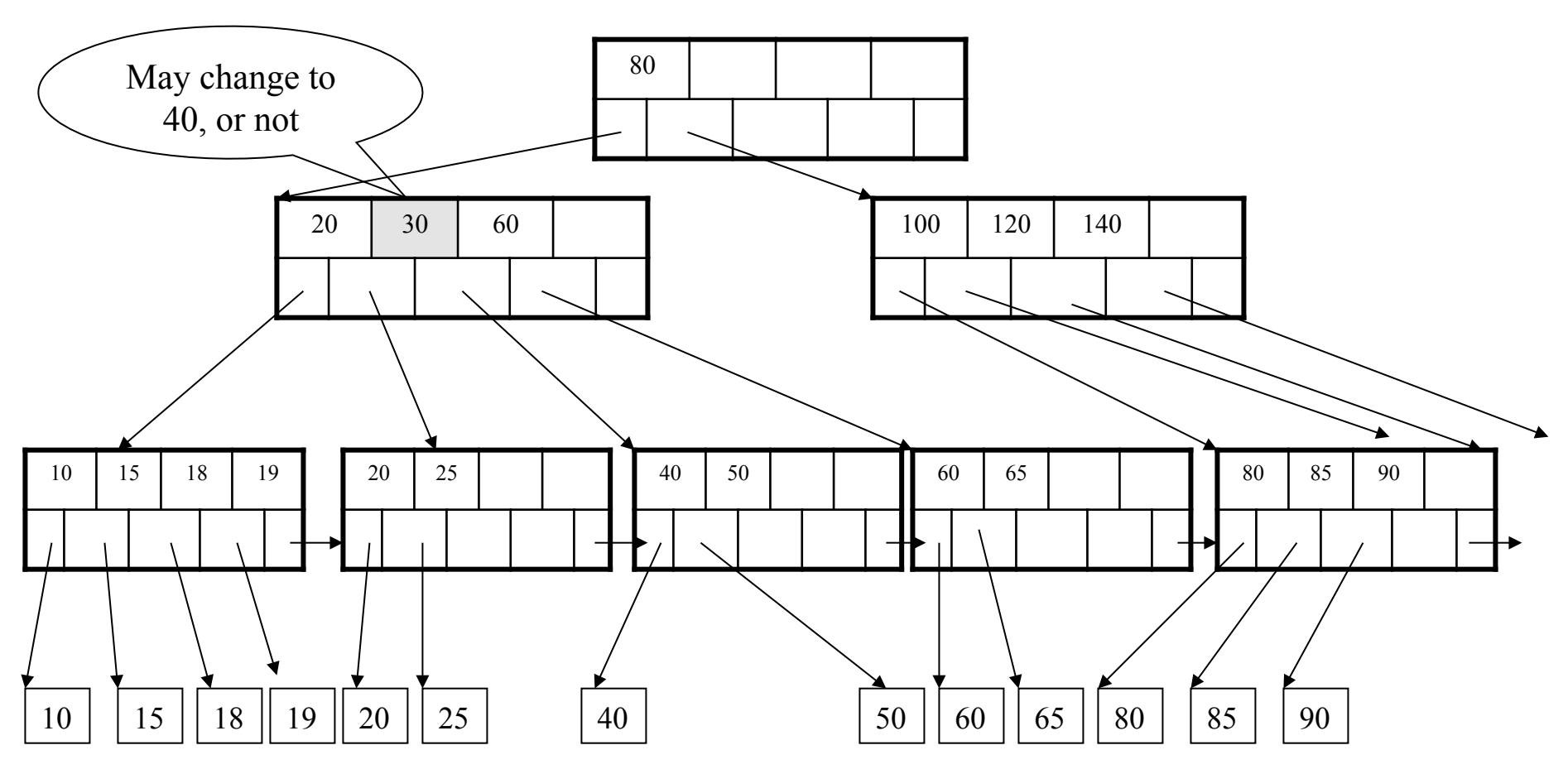

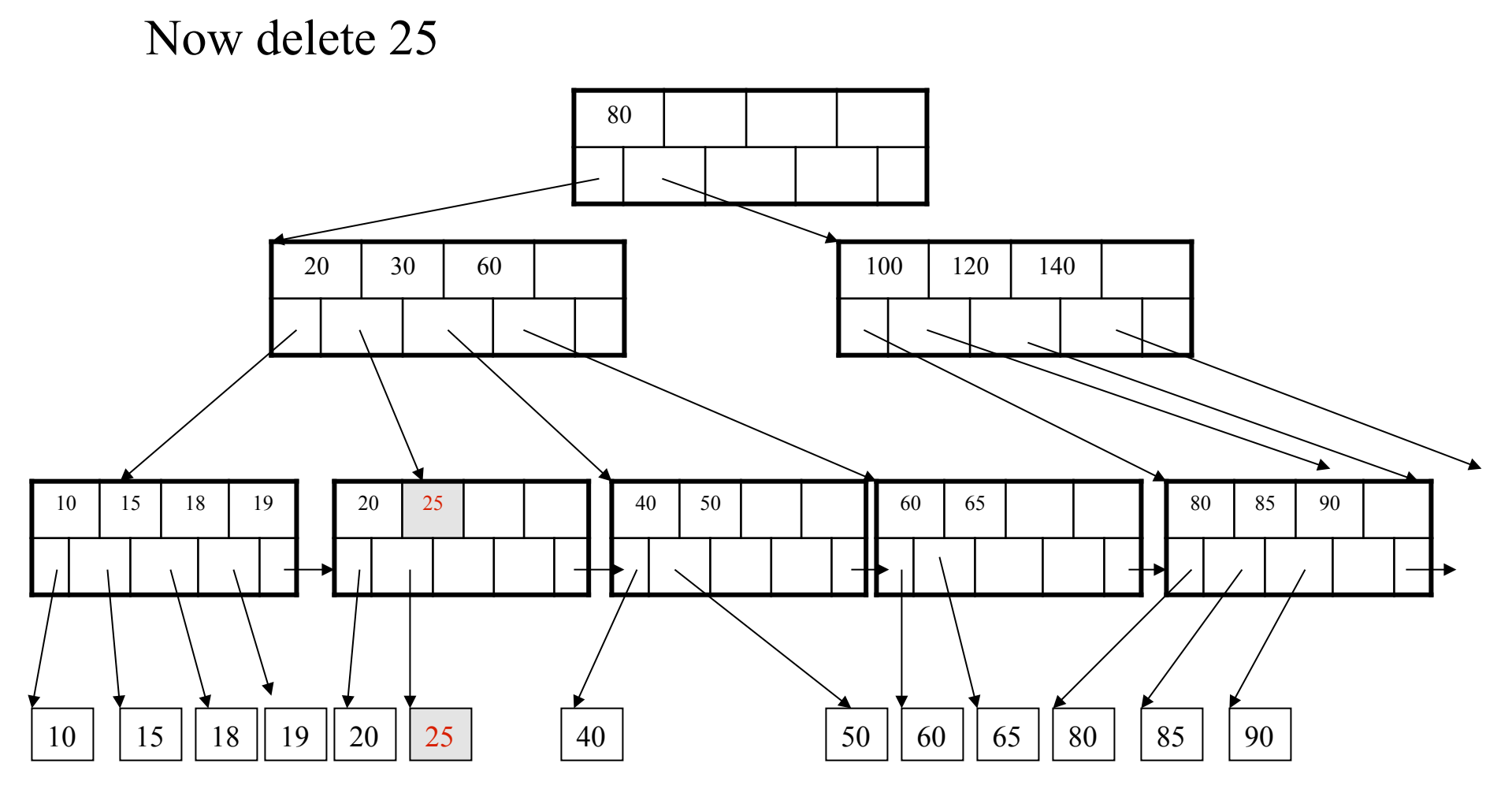

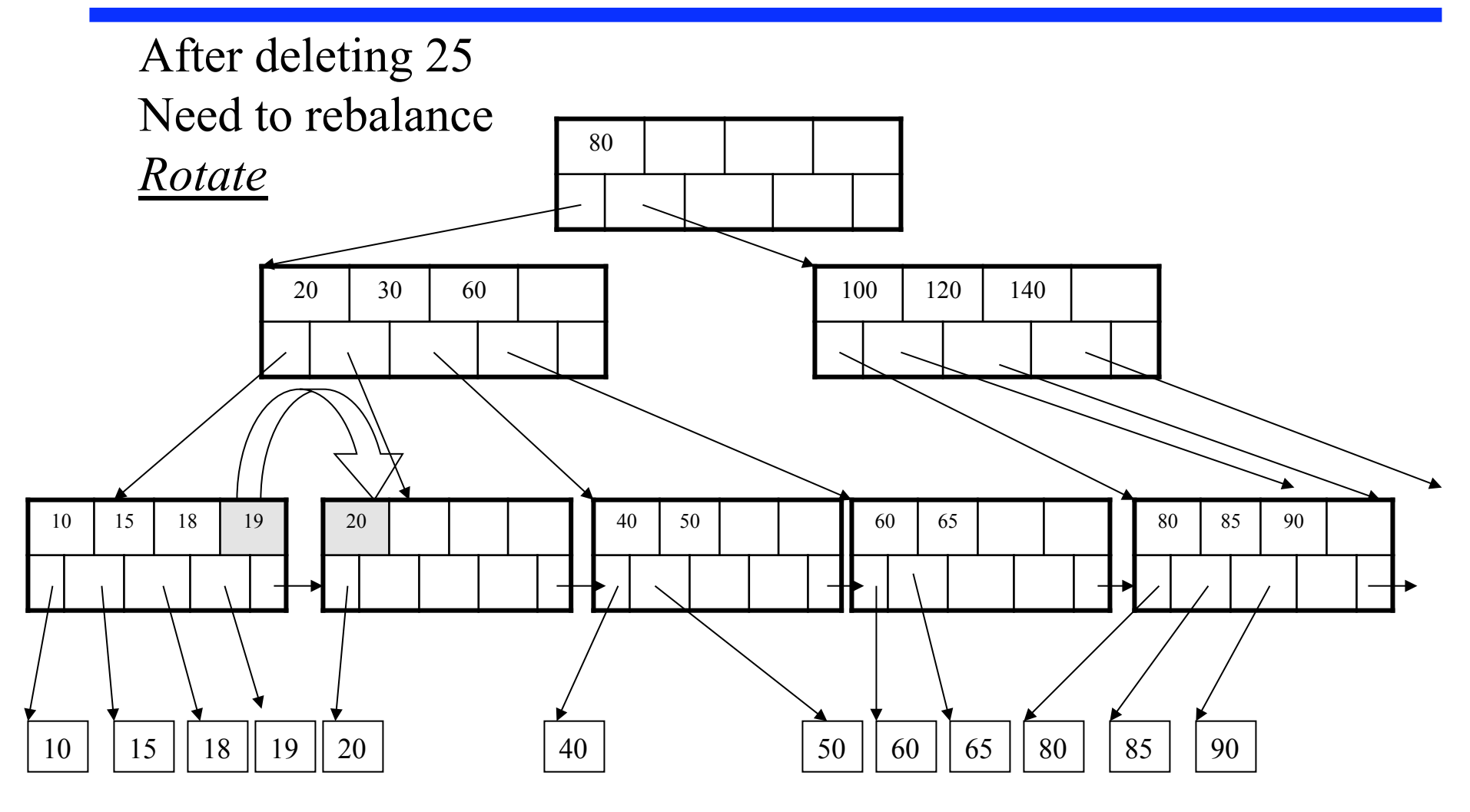

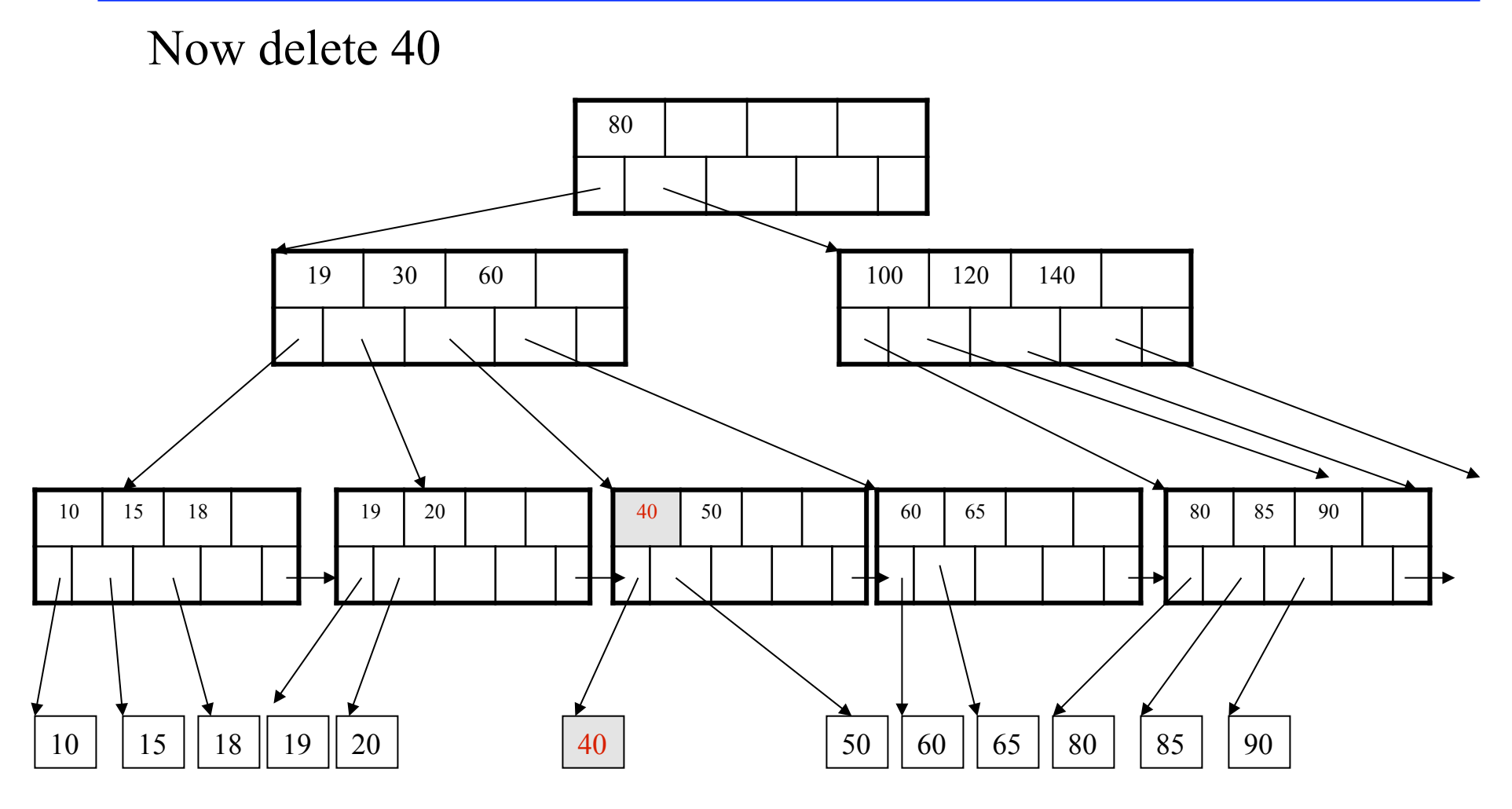

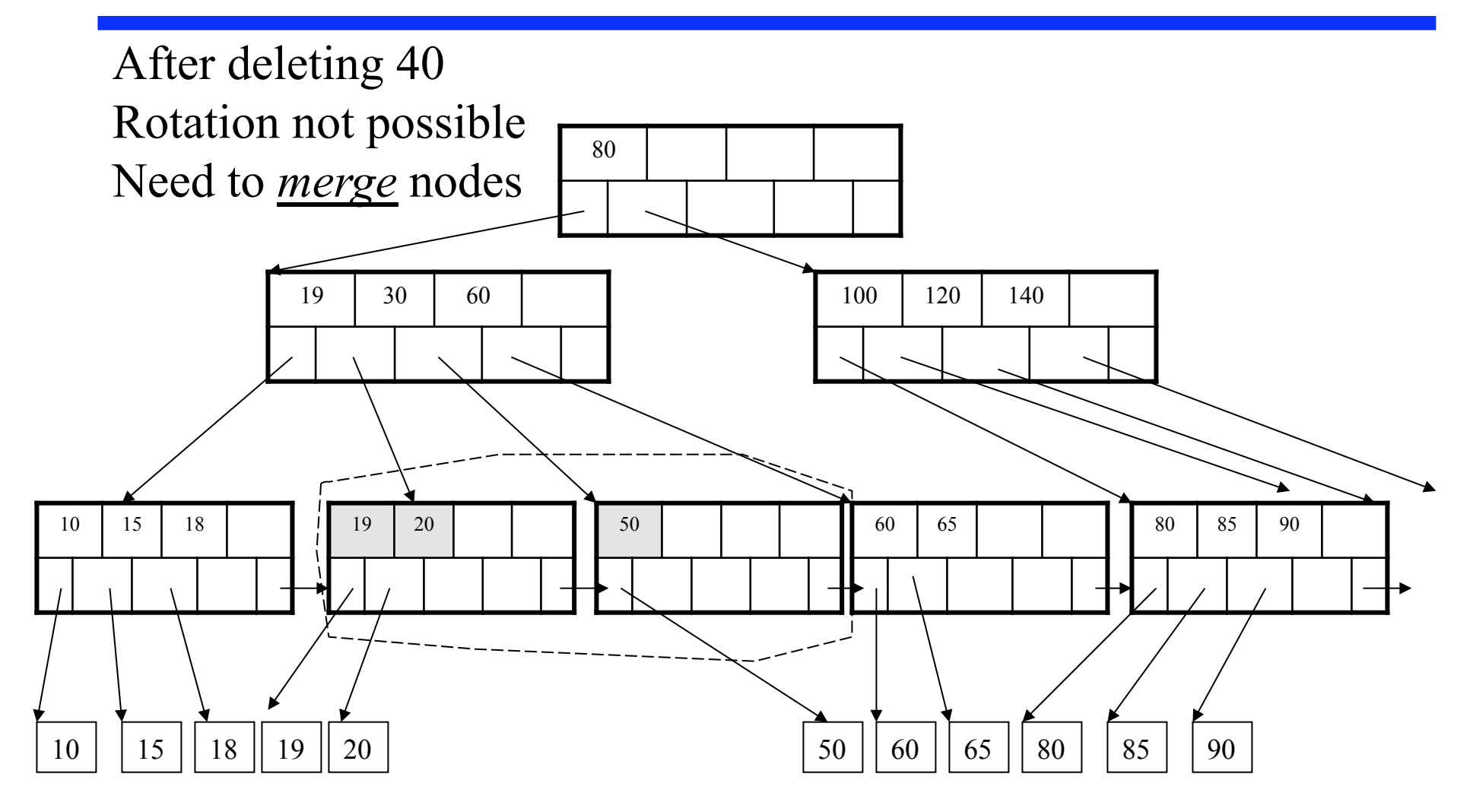

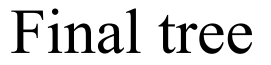

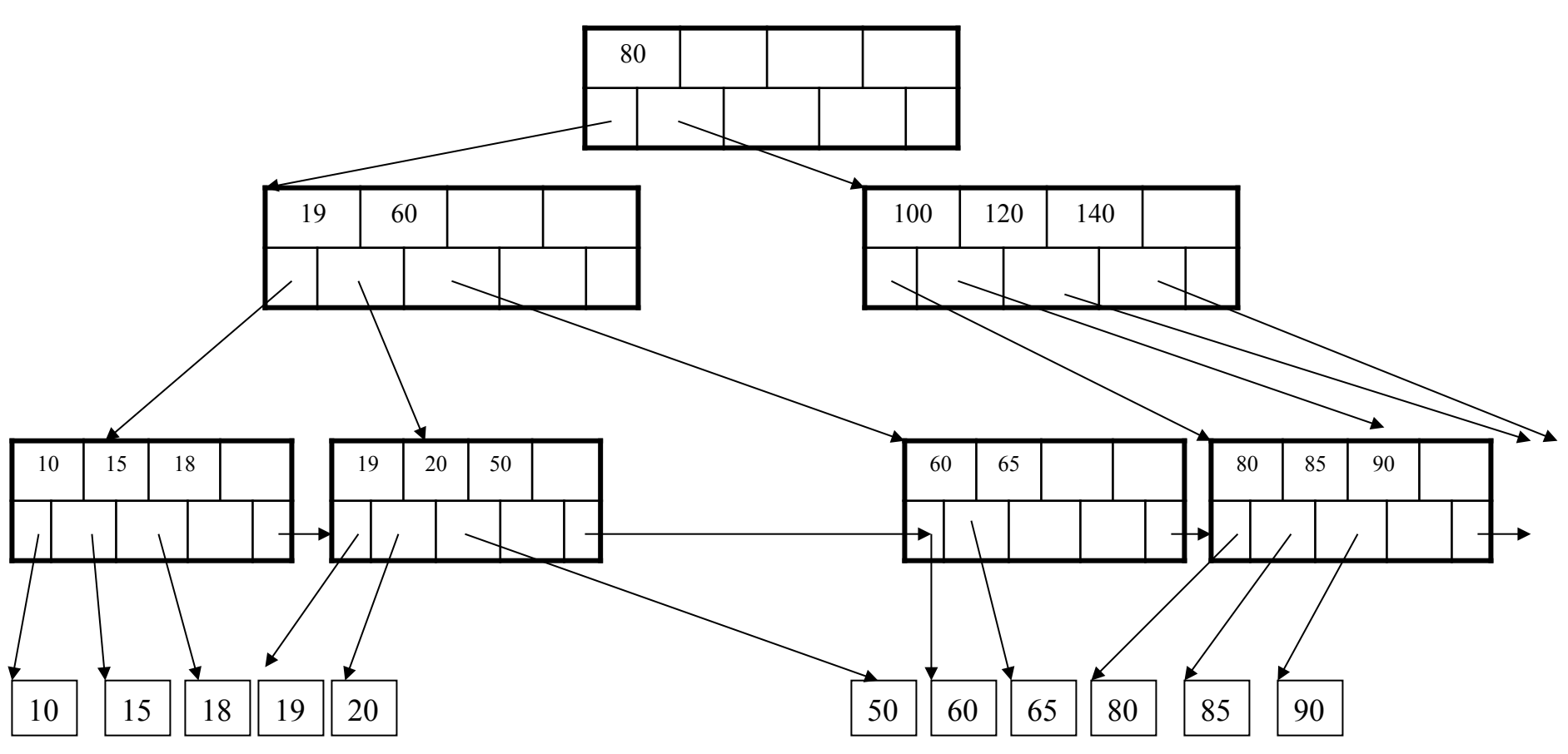

# Summary on B+ Trees

- Default index structure on most DBMSs
- Very effective at answering 'point' queries: productName = 'gizmo'
- Effective for range queries: 50 < price AND price < 100
- Less effective for multirange: 50 < price < 100 AND 2 < quant < 20

# **Outline**

#### • **Data storage**

- Disk and files: Sections 9.3 through 9.7
- Operations on files

#### • **Indexes**

- Index structures: Section 8.3
- Hash-based indexes: Section 8.3.1
- B+ trees: Chapter 10
- GiST: Hellerstein et. al.'s VLDB'95

# **Motivation**

- To better appreciate GiST, let's take a look at another type of index, the R tree
- R trees serve to index spatial data

# R-Tree Example

#### Designed for spatial data

Search key values are bounding boxes

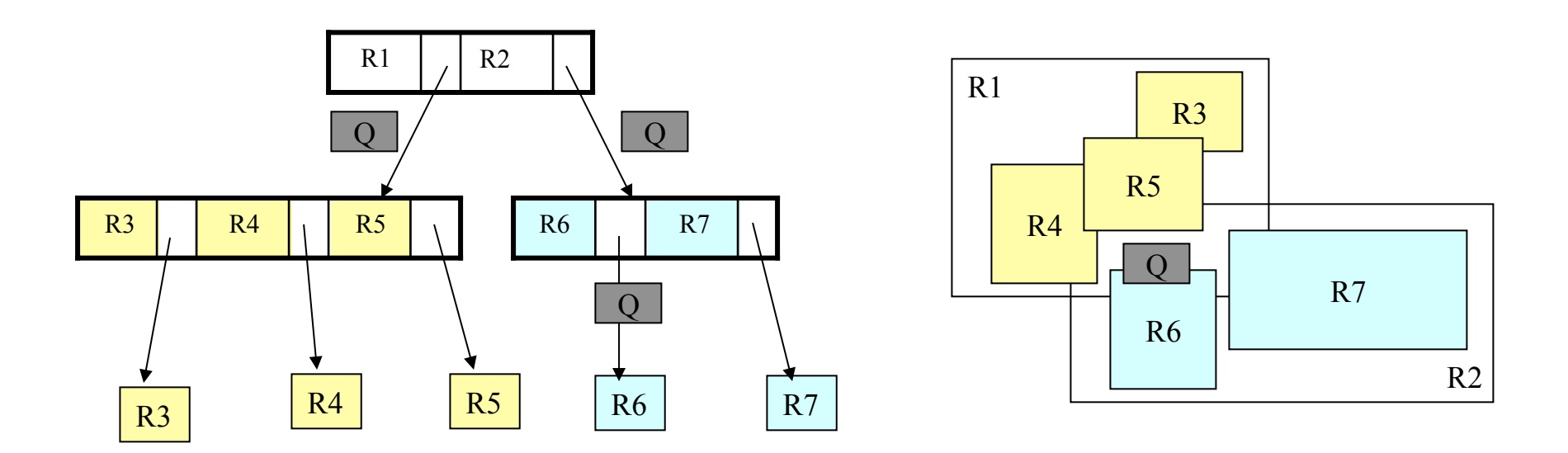

For insertion: at each level, choose child whose bounding box needs least enlargement (in terms of area)

# Generalized Search Tree (GiST)

- Goal: facilitate database extensibility
	- When adding a new data type
	- Want to add indexes for the data type

#### • Overview

- GiST is an index structure
- Basically, this is a template for indexes
- Supports extensible set of queries and data types

# GiST Key Insights

Canonical database search tree

- Balanced tree with high fanout
- Leaf nodes contain pointers to actual data
- Leaf nodes stored as a linked list
- Internal nodes used as a directory
	- Contain <key,pointers> pairs
	- If key consistent with query, data may be found if we follow pointer
	- **Generalized search key**: predicate that holds for each entry below key
		- B+-tree key is pair of integers  $\leq a,b$  and predicate is Contains([a,b),v)
		- R-tree key is bounding box and predicate is also containment test
	- **Generalized search tree**: hierarchy of partitions

# GiST Key Methods: Consistent

- Consistent(E,q)
	- Entry  $E = (p, ptr)$  and query predicate q
	- Returns false if p ∧ q can be guaranteed unsatisfiable
	- Returns true otherwise
- See Algo Search(R,q) [also FindMin(R,q) and Next(R,q,E)]

# GiST Key Methods: Consistent

- In a B+-tree, query predicates q can be either
	- Contains( $[x, y)$ ,  $v$ ) returns true if  $x \le v \le y$  and false otherwise
	- $-$  Equal(x,v) returns true if  $x = v$  and false otherwise
- In a B+-tree, Consistent(E,q)
	- $p =$  Contains(  $[x_p, y_p)$ , v)
	- (1)  $q =$  Contains(  $[x_q, y_q)$ ,  $v$ ) or (2)  $q =$  Equal( $x_q$ , $v$ )
	- For (1), return true if ( $x_p < y_q$ ) $\wedge$  ( $y_p > x_q$ )
	- For (2), return true if  $x_p \leq x_q \leq y_p$
- In R-tree, Consistent returns true if bounding boxes overlap
# GiST Key Methods

### • Penalty

- Used during insert operations to pick subtree where to insert
- See algorithms Insert(R,E,I) and ChooseSubtree(R,E,l)
- B+-tree: returns zero when value to insert falls within subtree range
- R-tree: returns change in area

## • PickSplit

- Used to split nodes during insert operations
- See algorithm Split(R,N,E)
- B+-tree: half the entries go into left group and half into right group
- R-tree: e.g., minimize total area of bounding boxes after split

## GiST Key Methods

#### • Union

- Once a key is inserted, need to adjust predicates at parent nodes
- See algorithm AdjustKeys(R,N)
- B+-tree: computes interval that covers all given intervals
- R-tree: computes bigger bounding box
- Compress/Decompress: for storage performance